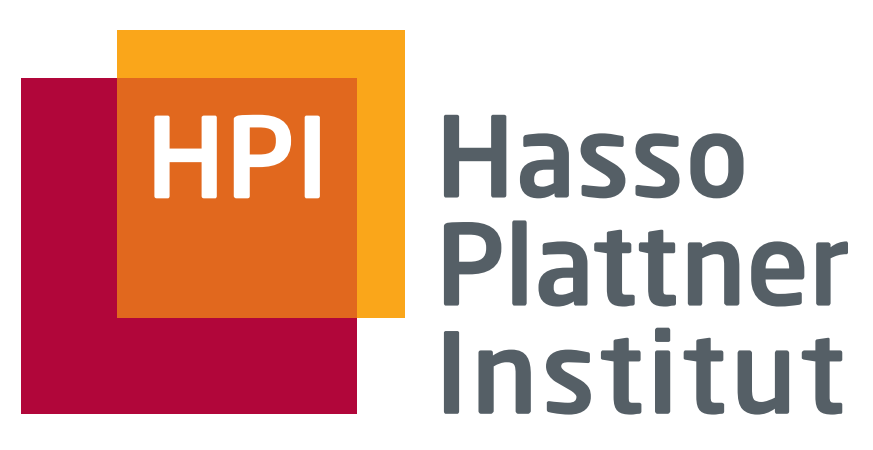

IT Systems Engineering | Universität Potsdam

Datenbanksysteme I Relationale Algebra

Felix Naumann 17.5.2010

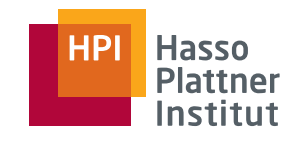

## Überblick

2

■ Einführung

■ Basisoperatoren

- Operatoren auf Multimengen
- Erweiterte Operatoren

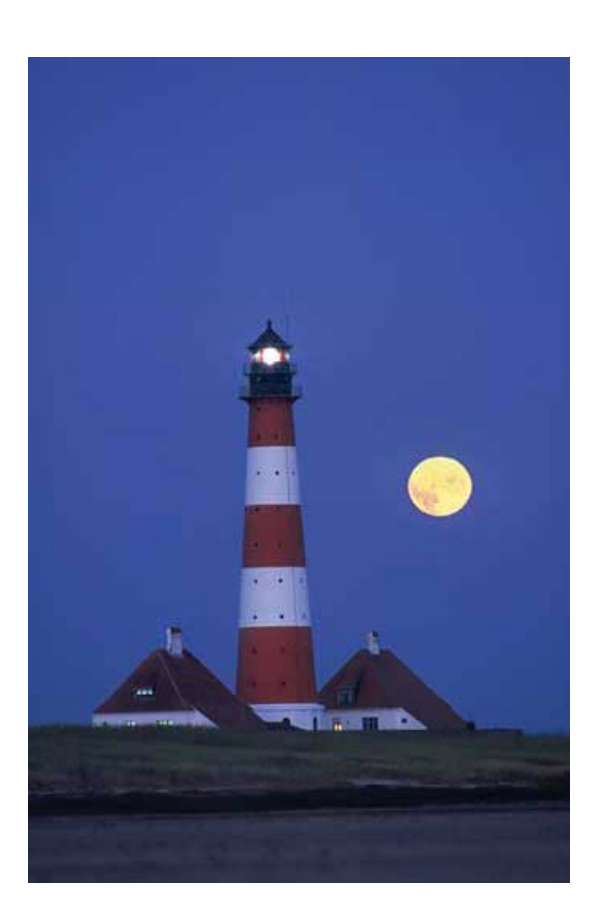

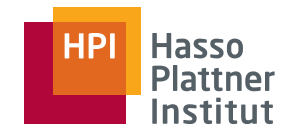

#### Einführung

3

#### Bisher

■ Relationenschemata mit Basisrelationen, die in der Datenbank gespeichert sind

Jetzt

- "Abgeleitete" Relationenschemata mit virtuellen Relationen, die aus den Basisrelationen berechnet werden
- Definiert durch Anfragen
	- □ Anfragesprache
- Basisrelationen bleiben unverändert

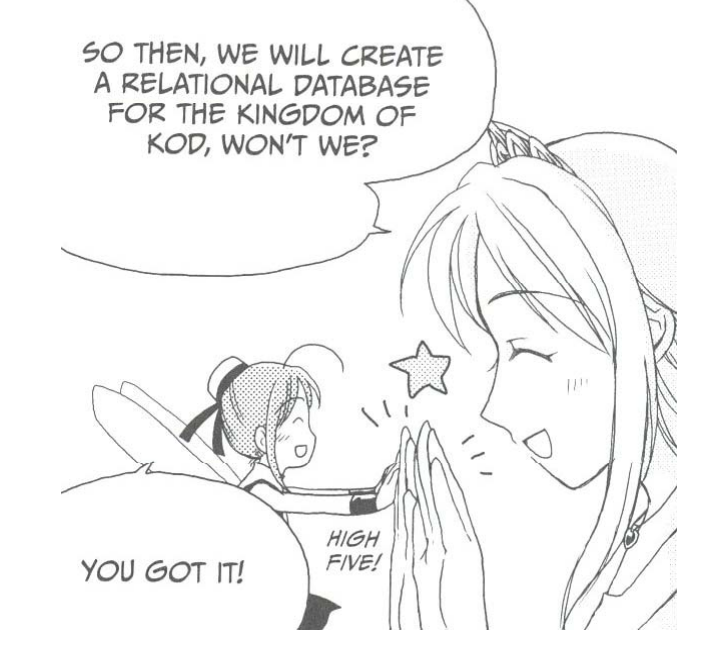

■ Ad-Hoc-Formulierung

4

- □ Benutzer soll eine Anfrage formulieren können, ohne ein vollständiges Programm schreiben zu müssen.
- Deskriptivität / Deklarativität
	- □ Benutzer soll formulieren "Was will ich haben?" und nicht "Wie komme ich an das, was ich haben will?"
	- □ Deklarativ
- Optimierbarkeit
	- □ Sprache besteht aus wenigen Operationen, für die es Optimierungsregeln gibt
- Mengenorientiertheit
	- □ Operationen auf Mengen von Daten
	- □ Nicht navigierend nur auf einzelnen Elementen ("tuple-at-atime")

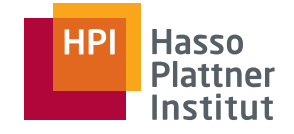

- Abgeschlossenheit
	- □ Ergebnis ist wieder eine Relation und kann wieder als Eingabe für die nächste Anfrage verwendet werden.
- Adäquatheit

5

- □ Alle Konstrukte des zugrundeliegenden Datenmodells werden unterstützt
- Orthogonalität
	- □ Sprachkonstrukte sind in ähnlichen Situationen auch ähnlich anwendbar
- Effizienz
	- □ Jede Operation ist effizient ausführbar
	- □ Im relationalen Modell hat jede Operation eine Komplexität  $\leq O(n^2)$ , n Anzahl der Tupel einer Relation.

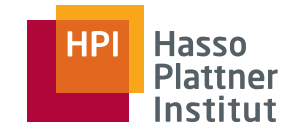

### Kriterien für Anfragesprachen

#### ■ Sicherheit

6

□ Keine Anfrage, die syntaktisch korrekt ist, darf in eine Endlosschleife geraten oder ein unendliches Ergebnis liefern.

#### ■ Eingeschränktheit

□ Anfragesprache darf keine komplette Programmiersprache sein

◆ Aber: SQL Standard besteht aus > 1300 Seiten...

□ Folgt aus Sicherheit, Optimierbarkeit, Effizienz

- Vollständigkeit
	- □ Sprache muss mindestens die Anfragen einer Standardsprache (z.B. relationale Algebra) ausdrücken können.

### Anfragealgebra

■ Mathematik

7

- □ Algebra: Definiert durch Wertebereich und auf diesem definierte Operatoren
- □ Operand: Variablen oder Werte aus denen neue Werte konstruiert werden können
- □ Operator: Symbole, die Prozeduren repräsentieren, die aus gegebenen werte neue Werte produzieren
- Für Datenbankanfragen
	- □ Inhalte der Datenbank (Relationen) sind Operanden
	- □ Operatoren definieren Funktionen zum Berechnen von Anfrageergebnissen
		- ◊ Grundlegenden Dinge, die wir mit Relationen tun wollen.
	- □ Relationale Algebra (Relationenalgebra, RA)
		- ◊ Anfragesprache für das relationale Modell

#### Mengen vs. Multimenge

- Relation: Menge von Tupeln
- Datenbanktabelle: Multimenge von Tupeln
- Operatoren der relationalen Algebra: Operatoren auf Mengen
- Operatoren auf DBMS: SQL Anfragen
	- □ Rel. DBMS speichern Multimengen
- Motivation: Effizienzsteigerung
	- □Beispiel:

8

- ◊ Vereinigung als Multimenge
- ◊ Vereinigung als Menge

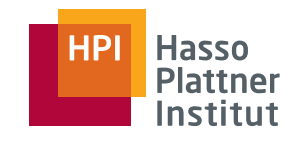

### Überblick

9

- Einführung
- Basisoperatoren
- Operatoren auf Multimengen
- Erweiterte Operatoren

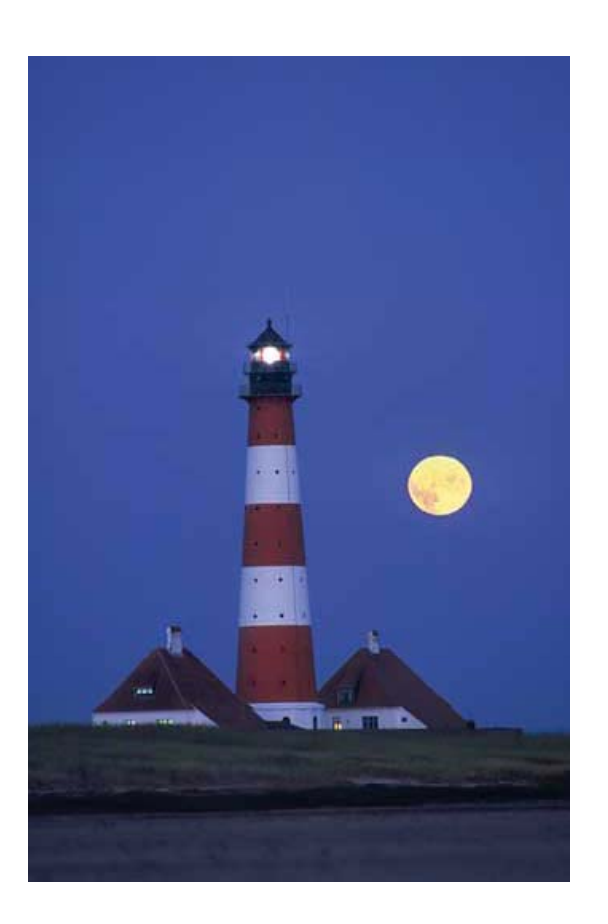

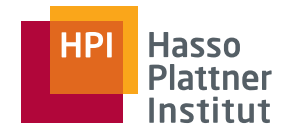

#### Klassifikation der Operatoren

10

- Mengenoperatoren
	- □ Vereinigung, Schnittmenge, Differenz
- Entfernende Operatoren
	- □ Selektion, Projektion
- Kombinierende Operatoren
	- □ Kartesisches Produkt, Join, Joinvarianten
- Umbenennung
	- □ Verändert nicht Tupel, sondern Schema
- Ausdrücke der relationalen Algebra: "Anfragen" (*queries*)

### Vereinigung (union,  $\cup$ )

11

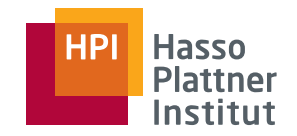

■ Sammelt Elemente (Tupel) zweier Relationen unter einem gemeinsamen Schema auf.

- *R* ∪ *S* := {*t* | *t R t S*}
- Attributmengen beider Relationen müssen identisch sein.
	- □ Namen, Typen und Reihenfolge
	- □ Zur Not: Umbenennung
- Ein Element ist nur einmal in (*R* <sup>∪</sup> *S*) vertreten, auch wenn es jeweils einmal in R und S auftaucht.
	- □ Duplikatentfernung

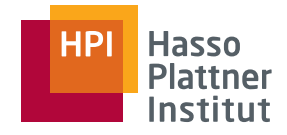

#### Beispiel für Mengenoperatoren

12

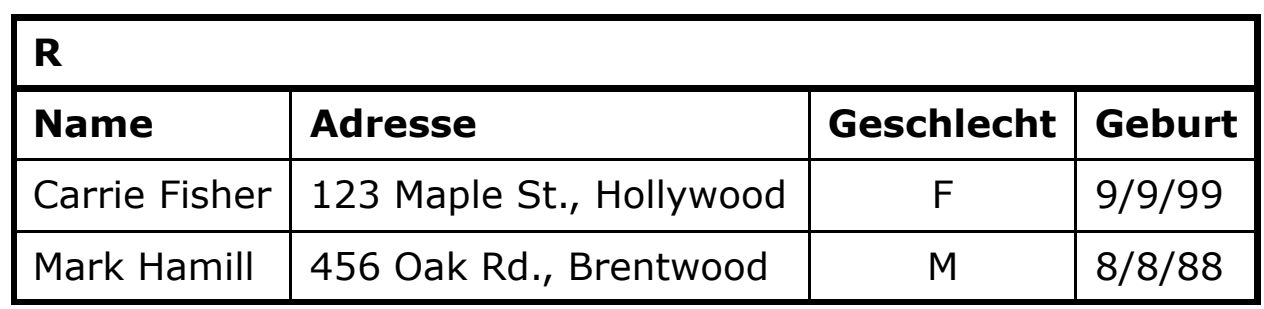

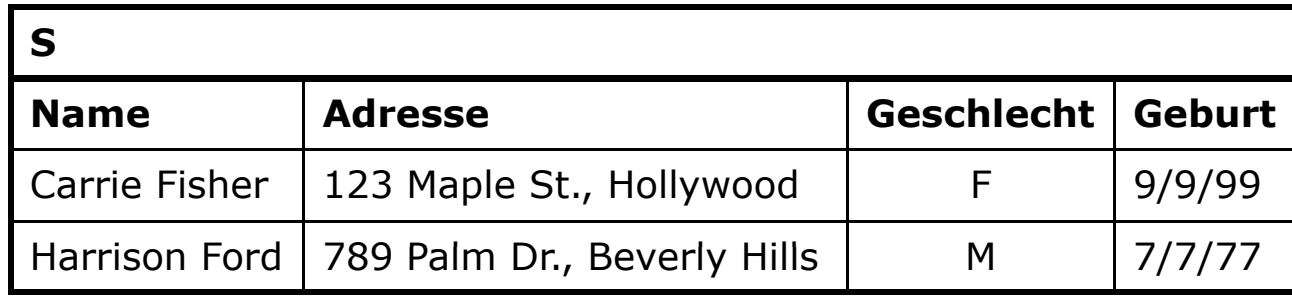

#### $\mathsf{R} \cup \mathsf{S}$

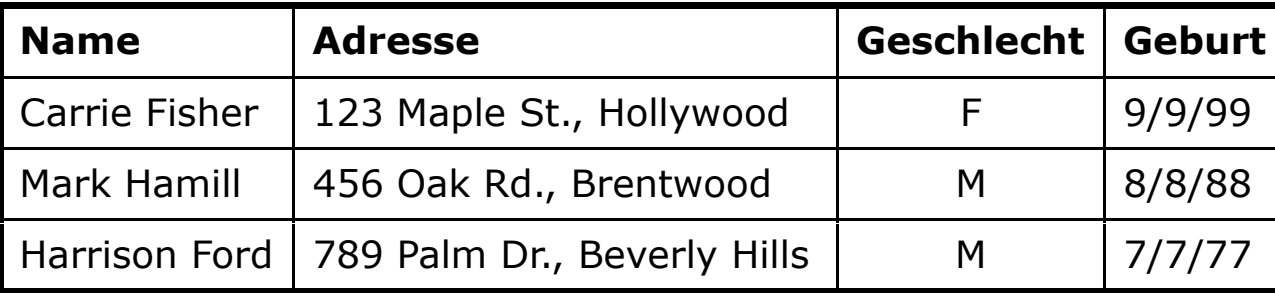

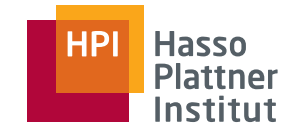

#### Differenz (difference,  $-$ , \)

13

- Differenz  $R S$  eliminiert die Tupel aus der ersten Relation, die auch in der zweiten Relation vorkommen.
- *R* <sup>−</sup> *S* := {*t* | *t R t S*}
- Achtung: *R* <sup>−</sup> *S ≠ S* <sup>−</sup> *R*

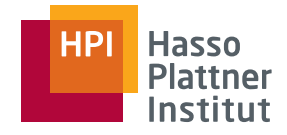

#### Beispiel für Mengenoperatoren

14

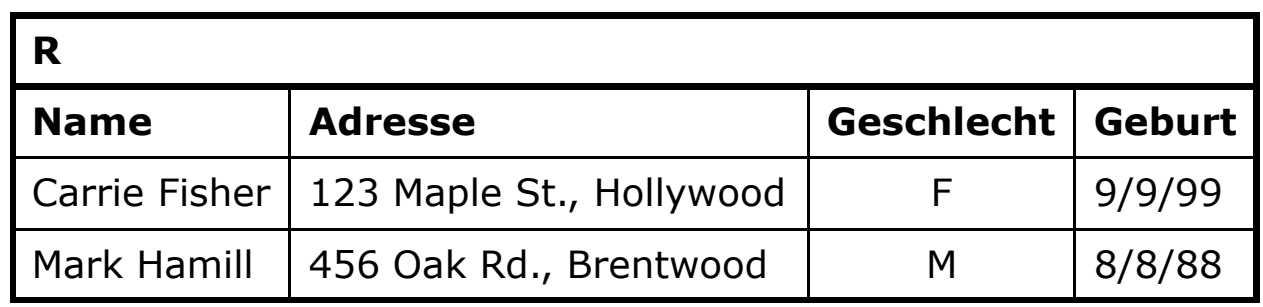

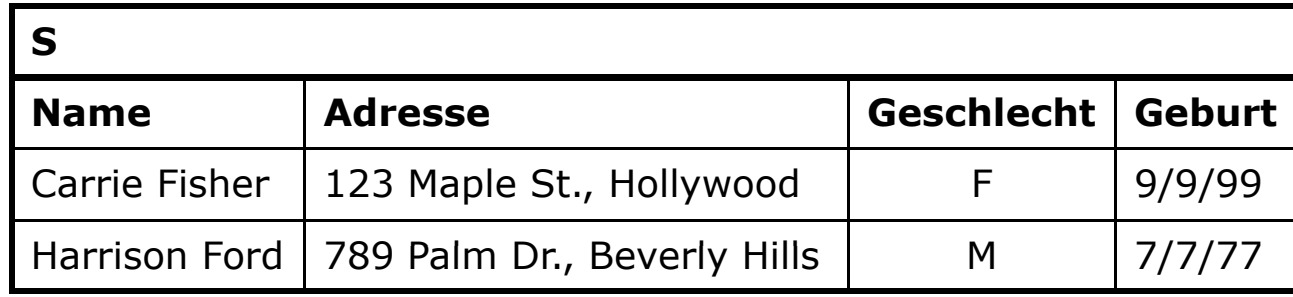

#### **R - S**

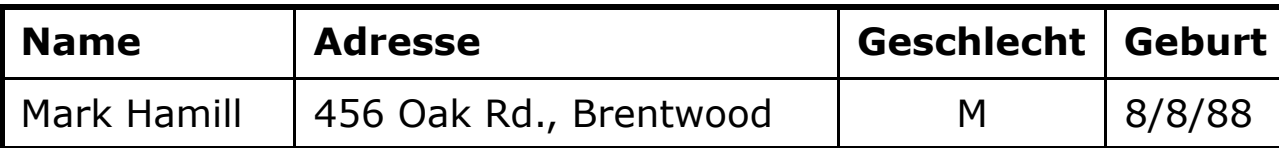

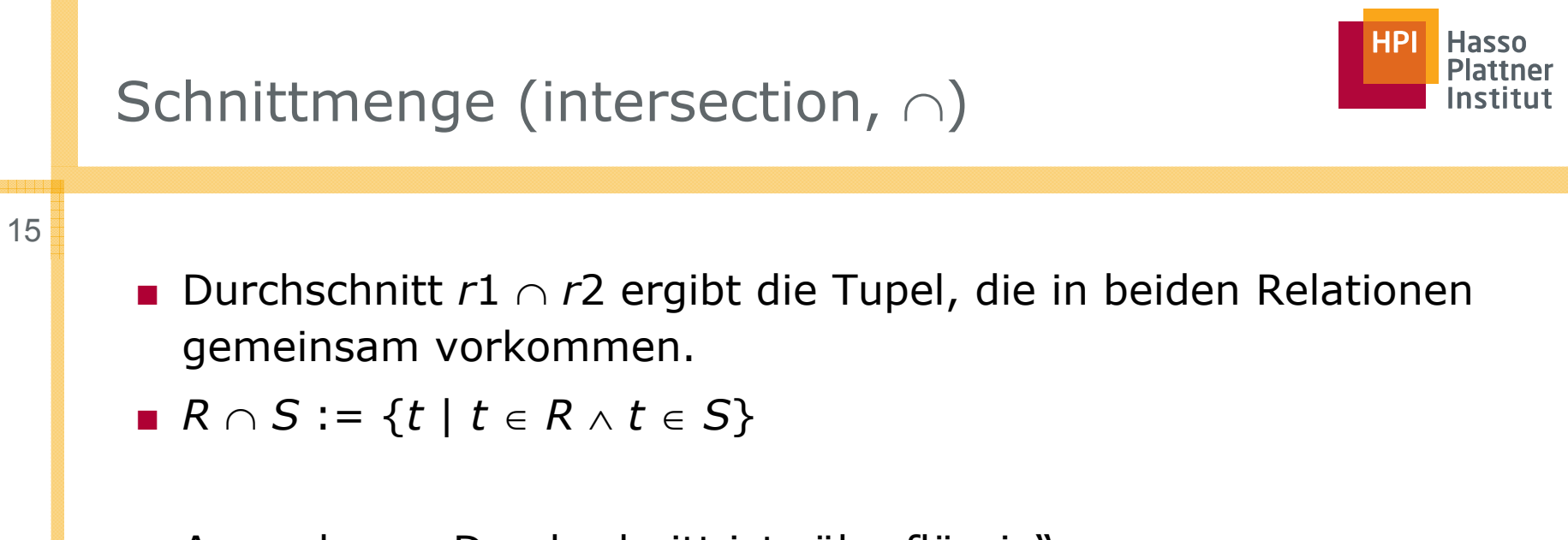

■ Anmerkung: Durchschnitt ist "überflüssig" □ *R S* <sup>=</sup>*R* <sup>−</sup> (*R* <sup>−</sup> *S*)

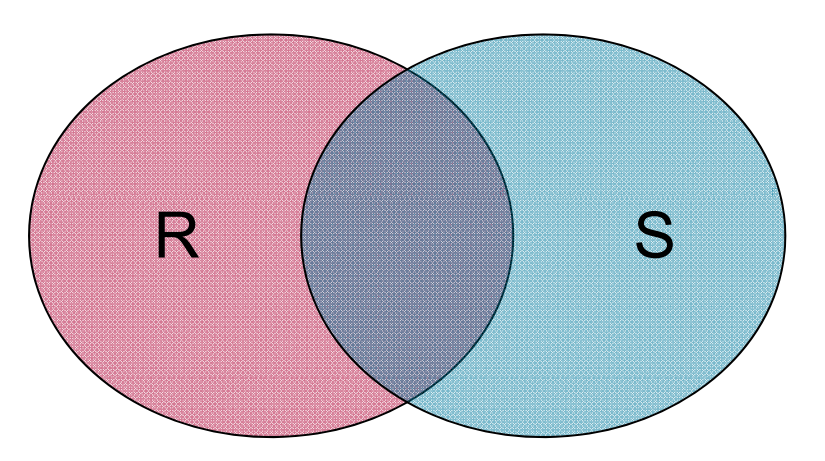

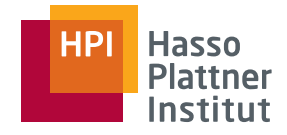

#### Beispiel für Mengenoperatoren

16

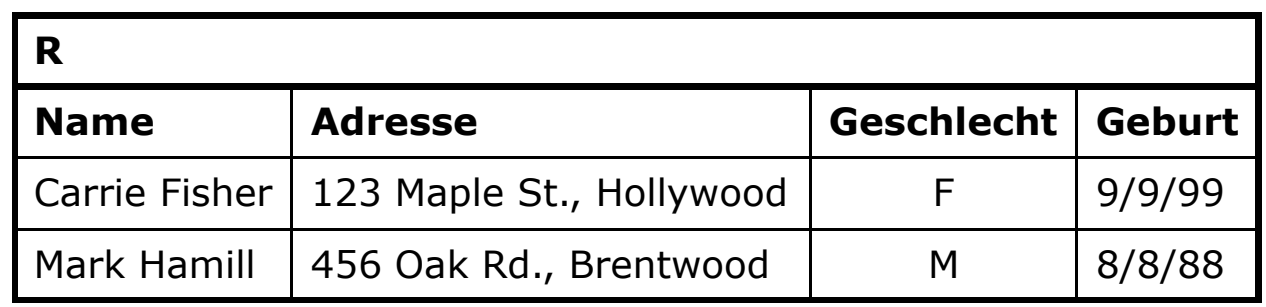

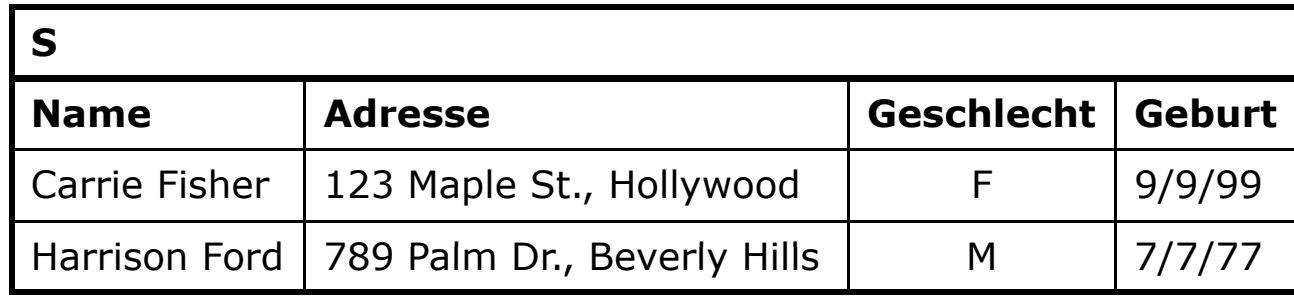

#### ${\sf R} \cap {\sf S}$

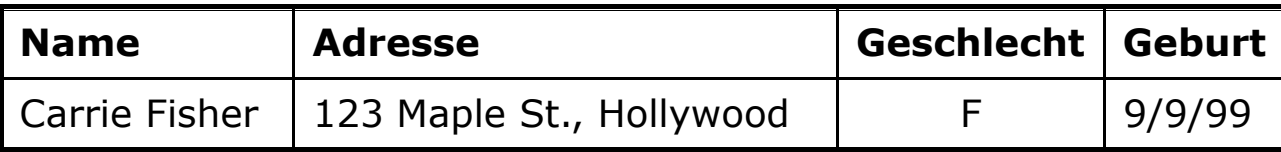

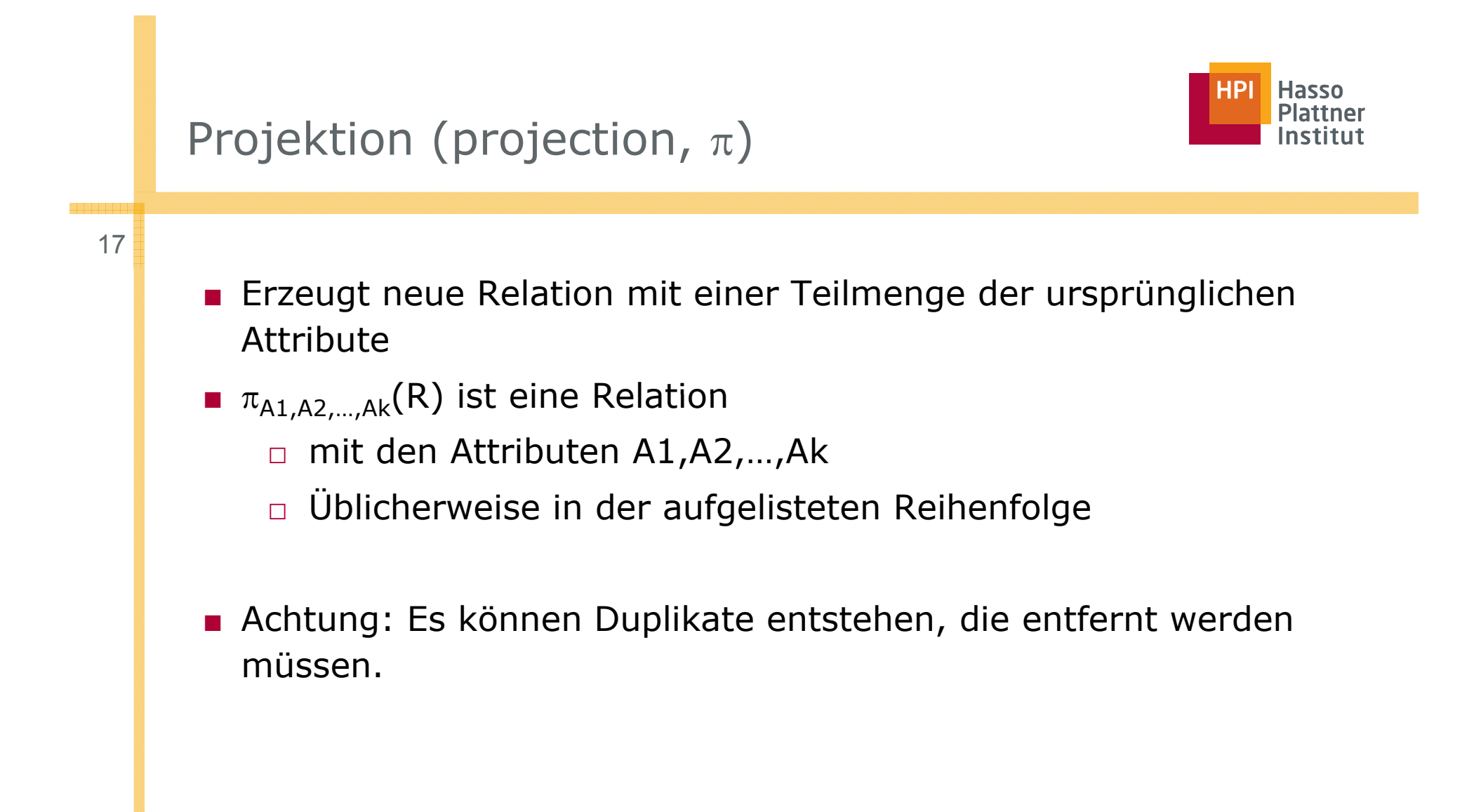

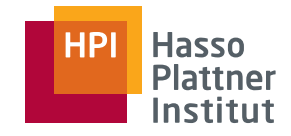

#### Projektion – Beispiel

18

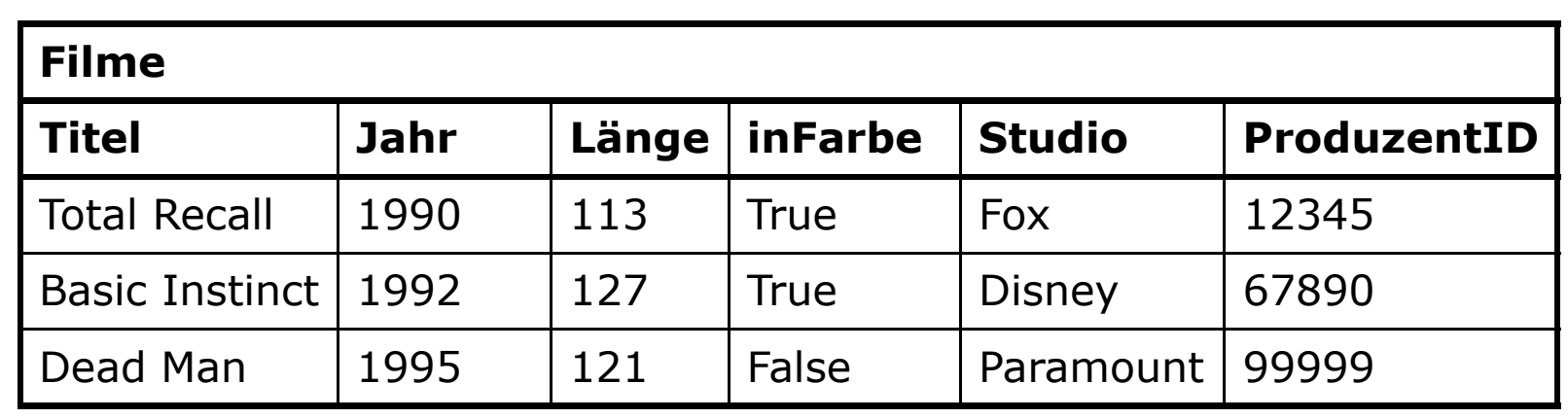

**Titel,Jahr,Länge(Filme) inFarbe(Filme)**

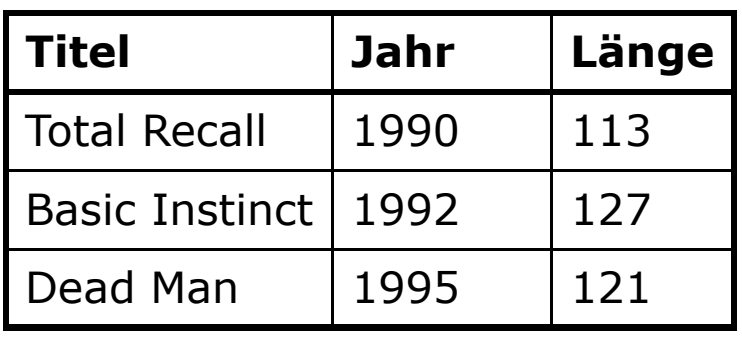

 $\pi$ <sub>inFarbe</sub>(**Filme**)

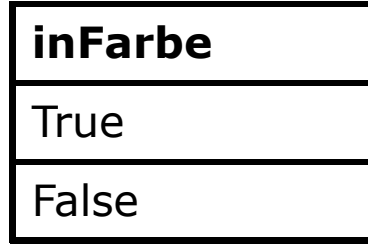

#### Selektion (selection,  $\sigma$ )

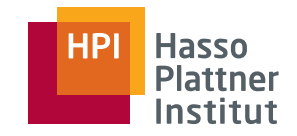

- Erzeugt neue Relation mit gleichem Schema aber einer Teilmenge der Tupel.
- Nur Tupel, die der Selektionsbedingung C (condition) entsprechen.
	- □ Selektionsbedingung wie aus Programmiersprachen
	- □Operanden der Selektionsbedingung sind nur Konstanten oder Attribute von *R*.
- Prüfe Bedingung für jedes Tupel

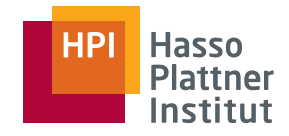

#### Selektion – Beispiel

20

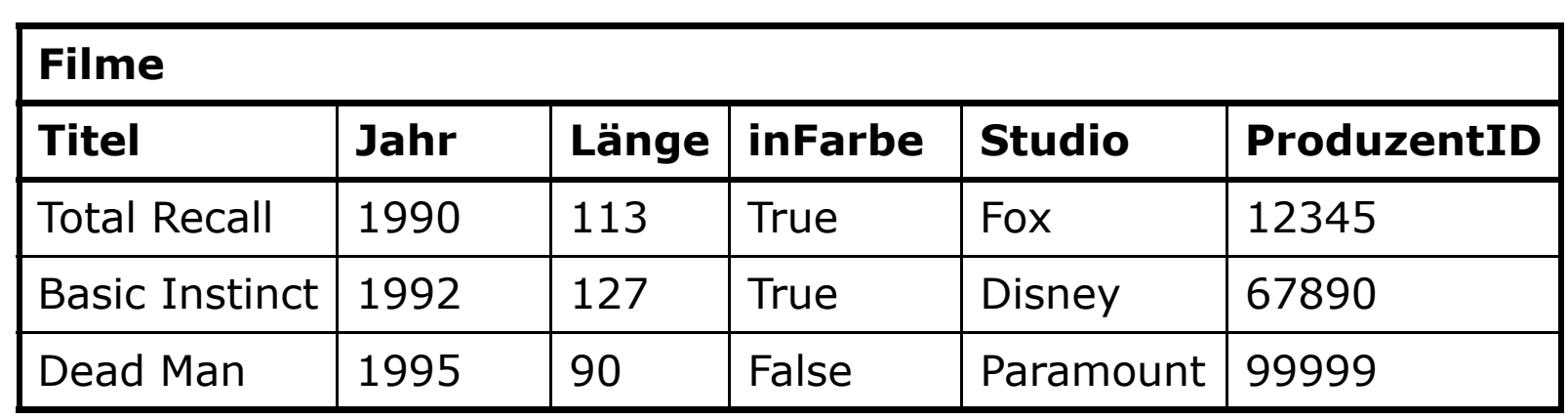

#### **Länge≥100(Filme)**

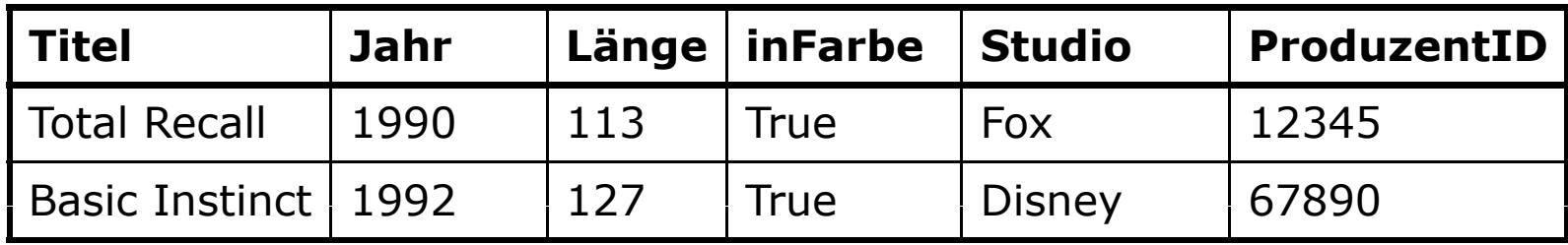

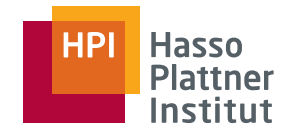

#### Selektion – Beispiel

21

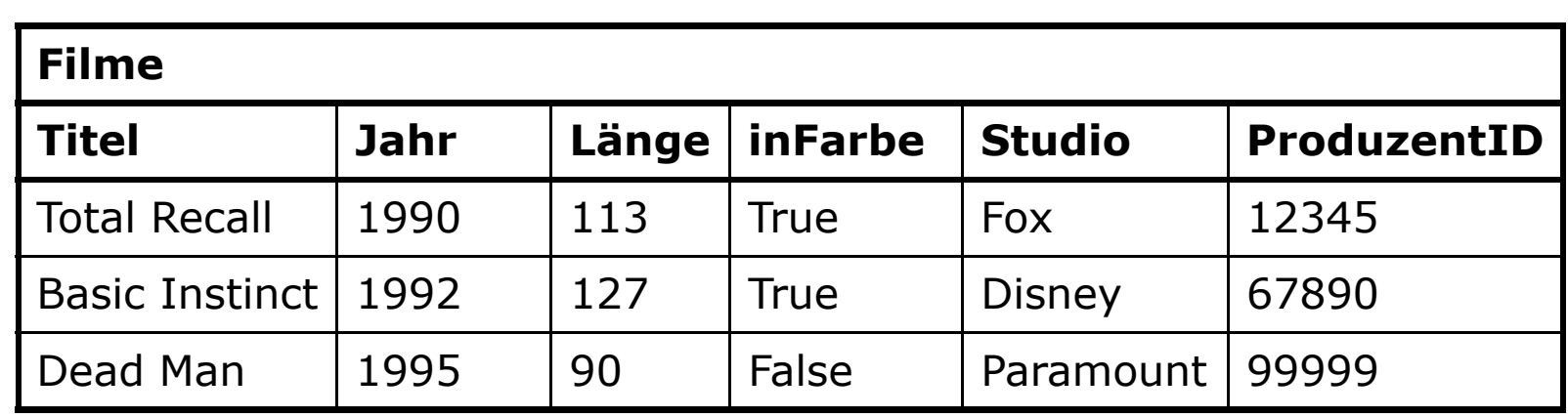

 $\sigma$ Länge≥100 AND Studio=,Fox'(<code>Filme)</code>

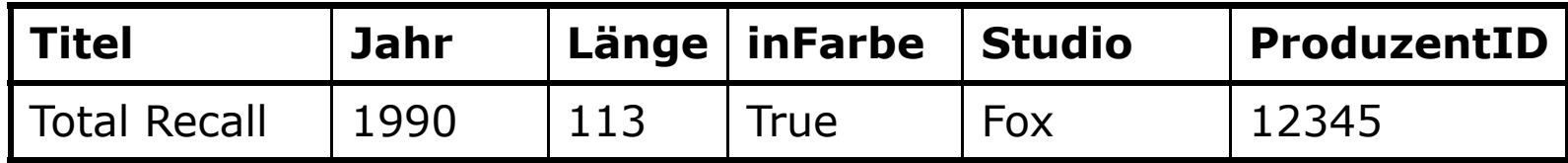

### Kartesisches Produkt (*cartesian product* , *cross product* )

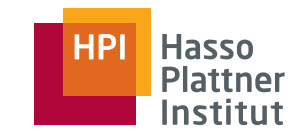

22

- Auch: Kreuzprodukt oder Produkt
- $\blacksquare$  Auch: R \* S statt R  $\times$  S
- Kreuzprodukt zweier Relationen R und S ist die Menge aller Tupel, die man erhält, wenn man jedes Tupel aus R mit jedem Tupel aus S paart.
- Schema hat ein Attribut für jedes Attribut aus R und S
	- □ Achtung: Bei Namensgleichheit wird kein Attribut ausgelassen
	- □ Stattdessen: Umbenennen

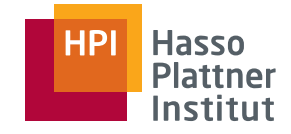

#### Kartesisches Produkt – Beispiel

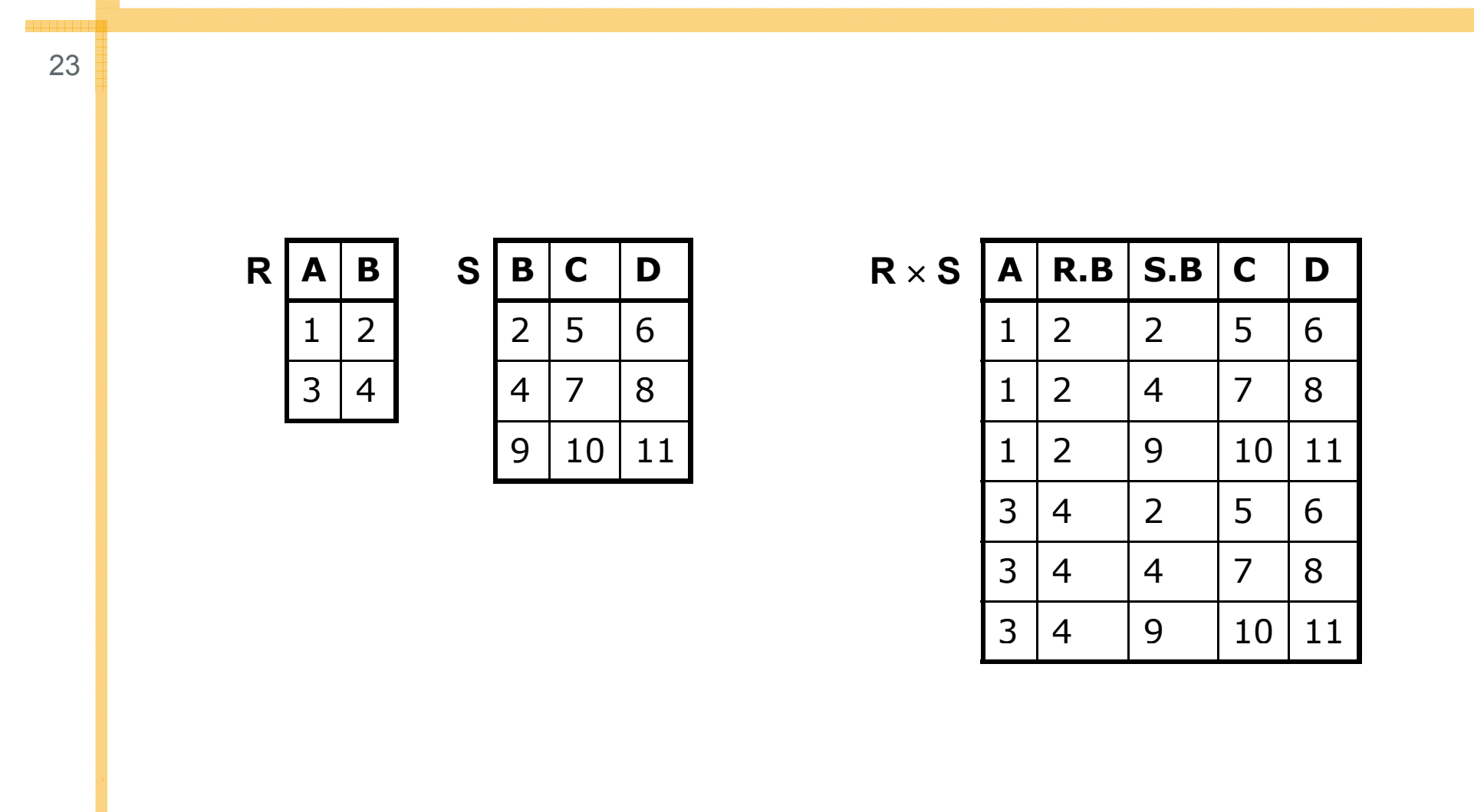

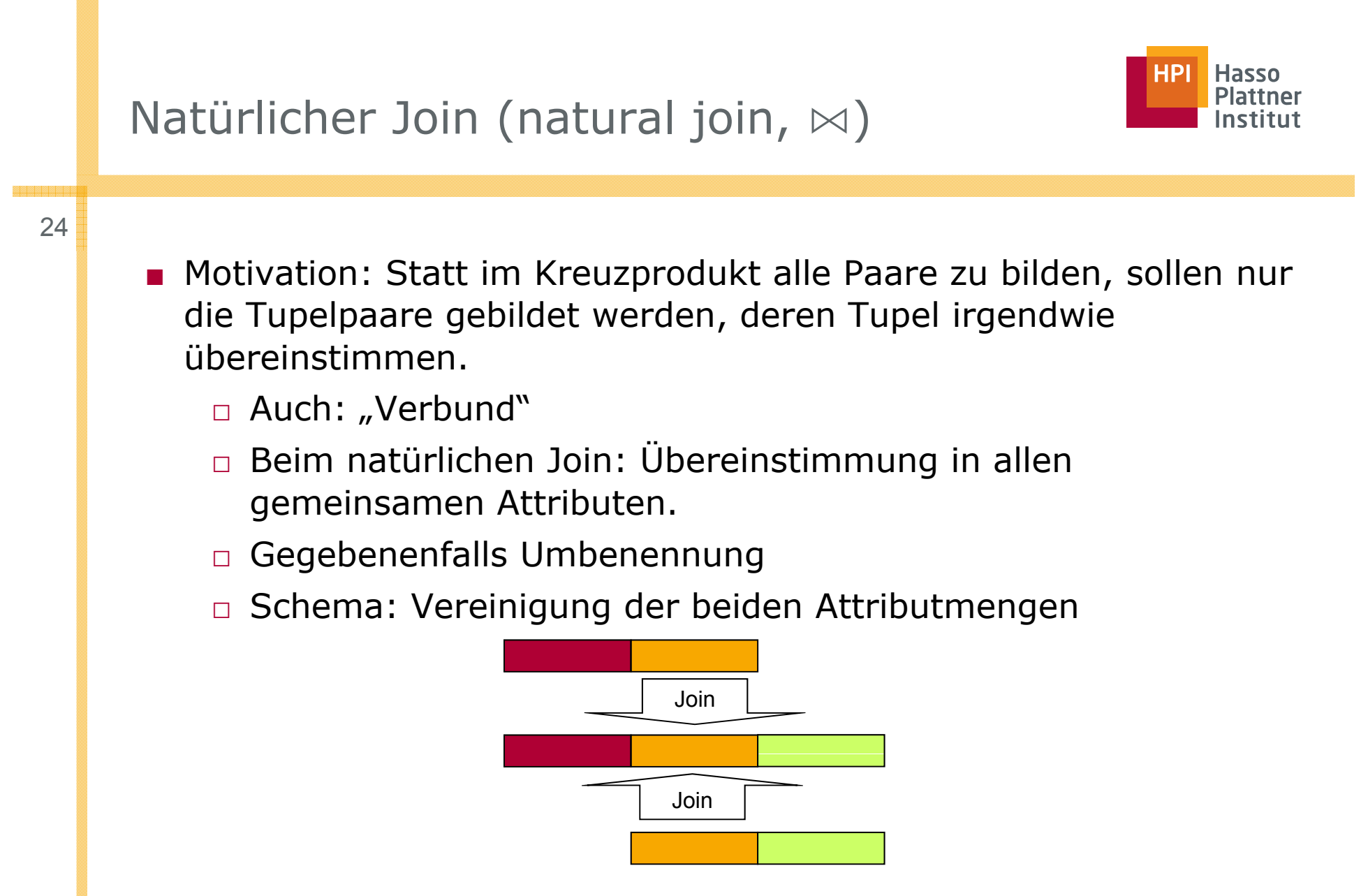

□ Anmerkung: Dies war der Join zur Wiederherstellung nach Dekomposition<br> Felix Naumann | Datenbanksysteme I | Sommer 2010

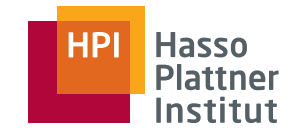

8

 $11$ 

6

8

 $11$ 

#### Natürlicher Join – Beispiel

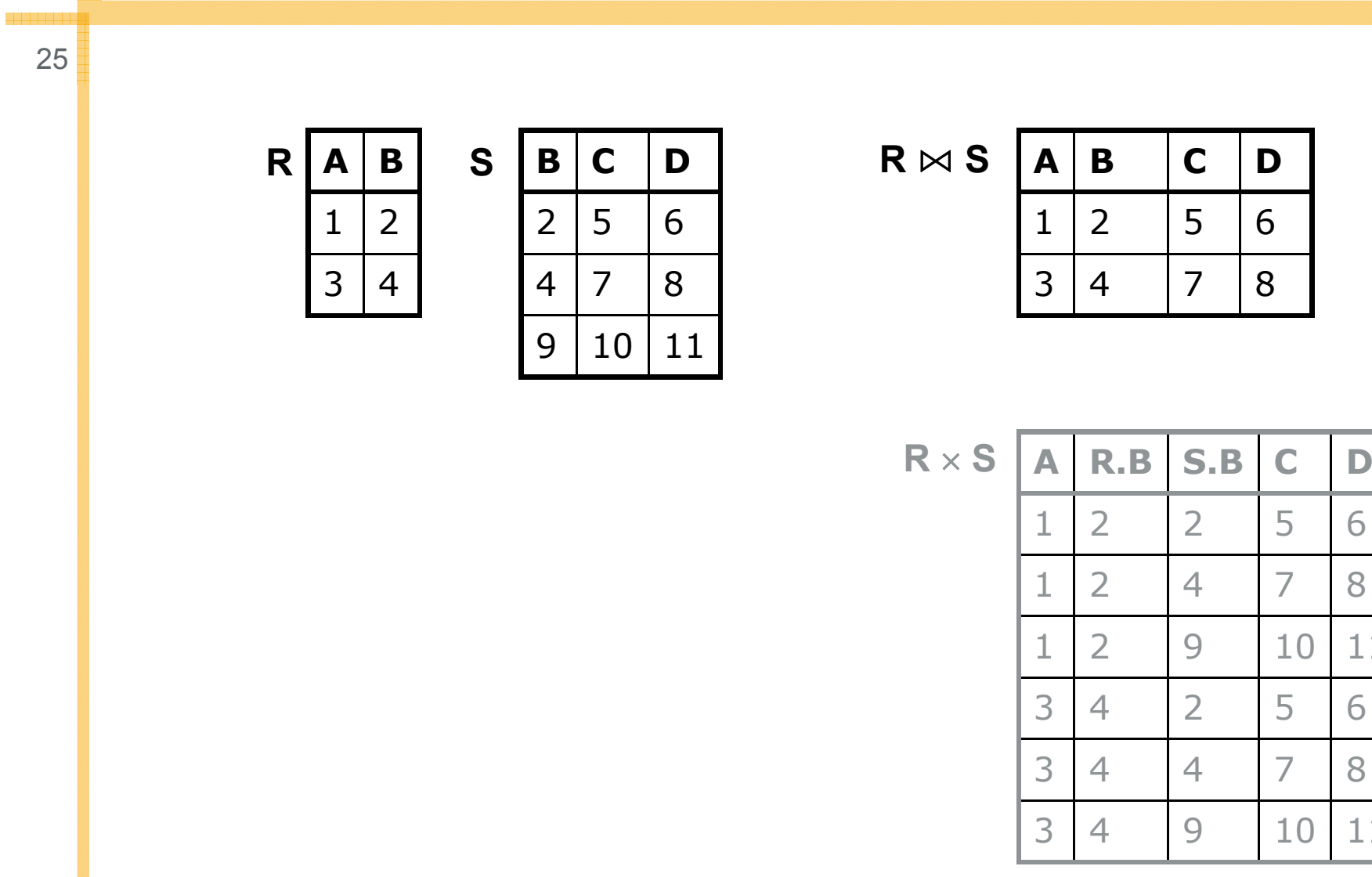

#### Natürlicher Join – Beispiel

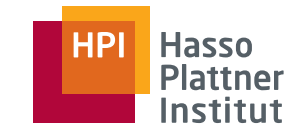

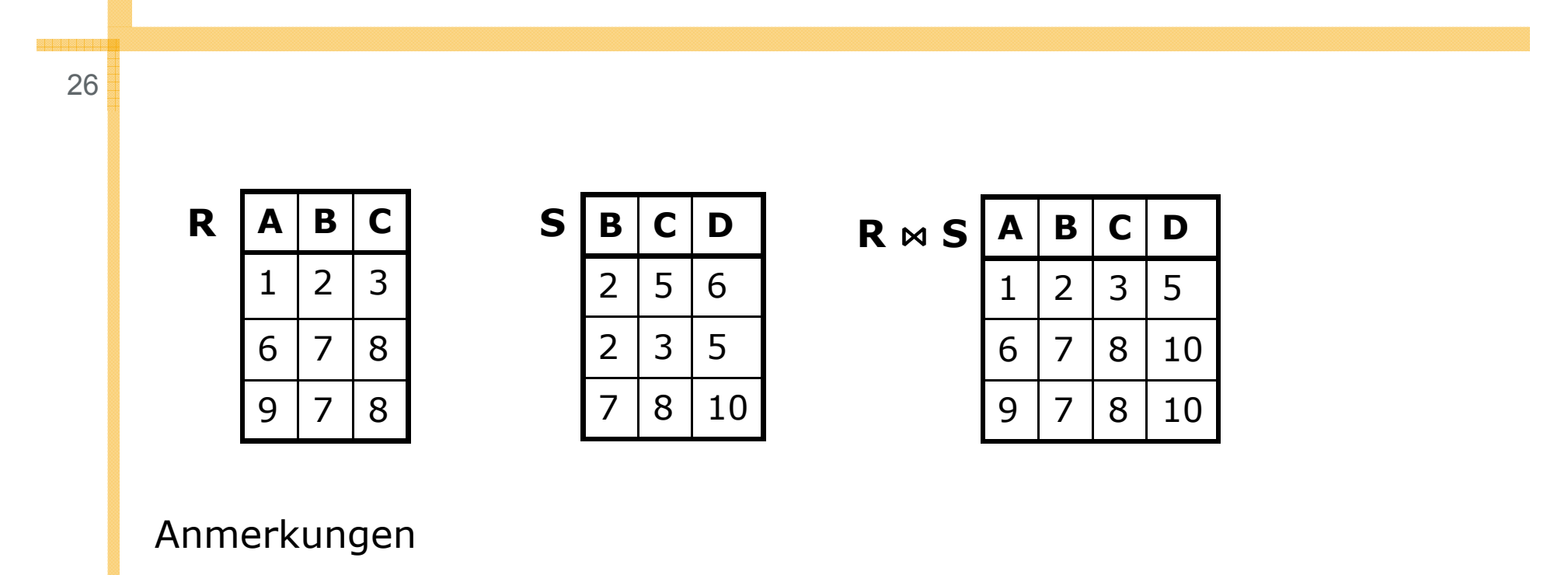

- Mehr als ein gemeinsames Attribut
- Tupel werden mit mehr als einem Partner verknüpft

#### Theta-Join (theta-join,  $\bowtie_{\scriptscriptstyle\theta}$ )

27

- Verallgemeinerung des natürlichen Joins
- Verknüpfungsbedingung kann selbst gestaltet werden.
- Konstruktion des Ergebnisses:
	- □ Bilde Kreuzprodukt
	- □ Selektiere mittels der Joinbedingung
	- $\Box$  Also: R  $\bowtie_\theta$  S =  $\sigma_\theta$  (R  $\times$  S)
- Schema: Wie beim Kreuzprodukt
- Natural Join ist ein Spezialfall des Theta-Joins
	- □ Aber: Schema des Ergebnisses sieht anders aus.

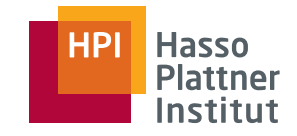

#### Theta-Join – Beispiel

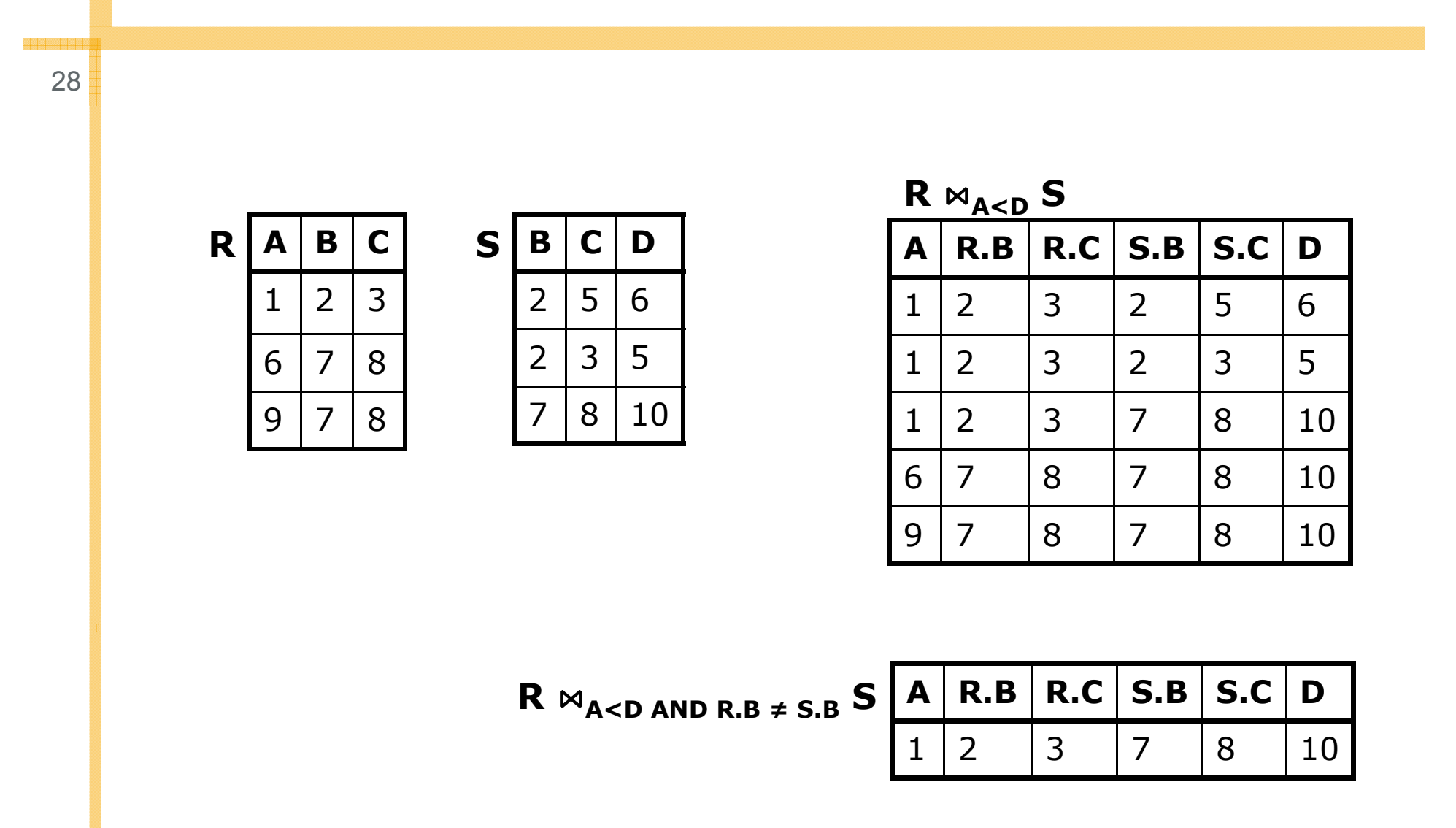

#### Komplexe Ausdrücke

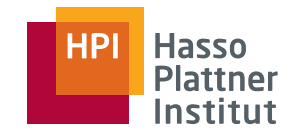

29

Idee: Kombination (Schachtelung) von Ausdrücken zur Formulierung komplexer Anfragen.

- Abgeschlossenheit der relationalen Algebra
	- □ Output eines Ausdrucks ist immer eine Relation.
- Darstellung
	- □ Als geschachtelter Ausdruck mittels Klammerung
	- □ Als Baum

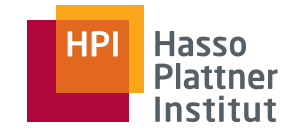

#### Komplexe Ausdrücke – Beispiel

30

Filme

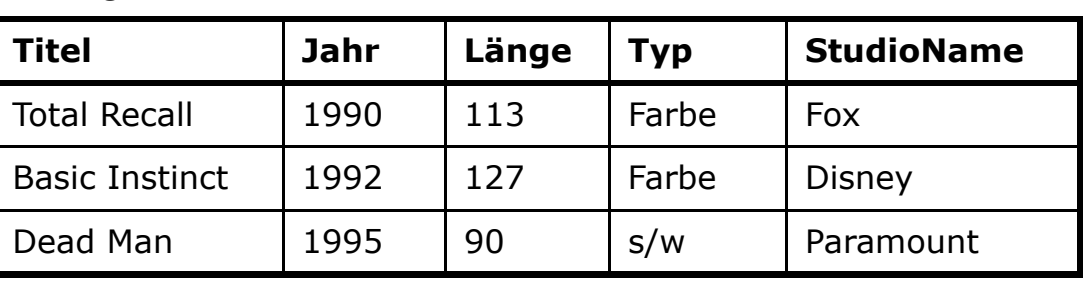

Gesucht: Titel und Jahr von Filmen, die von Fox produziert wurden<br>und mindestens 100 Minuten lang sind.

- Suche alle Filme von Fox
- Suche alle Filme mit mindestens 100 Minuten
- Bilde die Schnittmenge der beiden Zwischenergebnisse
- Projiziere die Relation auf die Attribute Titel und Jahr.
- $\pi_{\text{Titel,Jahr}}(\sigma_{\text{Länge}\geq 100}(\text{Figure 3.5C})\cap\sigma_{\text{StudioName}=\text{,Fox'}}(\text{Figure 3.5C})$

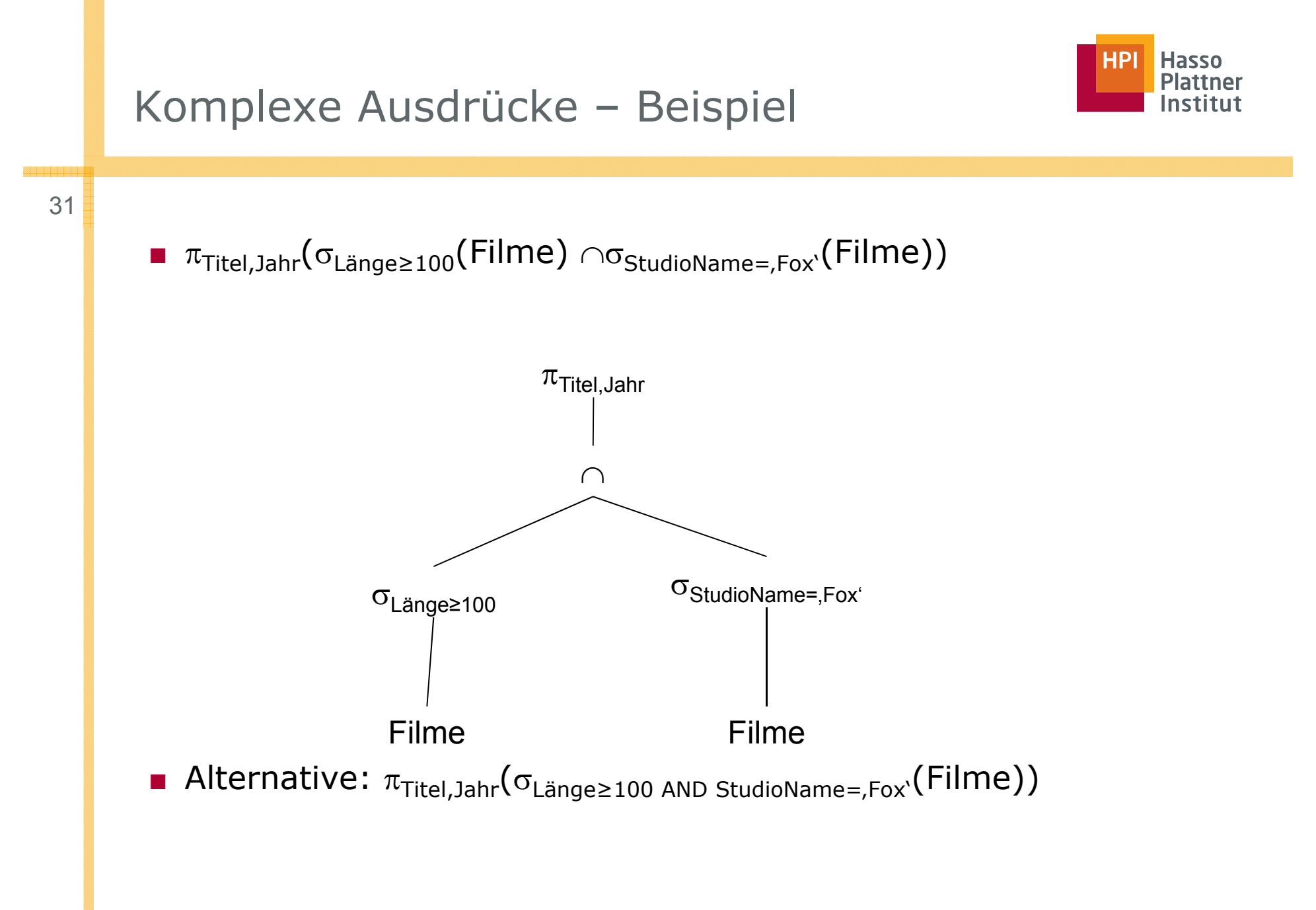

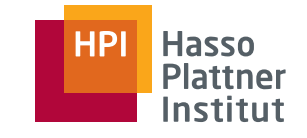

### Komplexe Ausdrücke – Beispiel

32

#### Filme1

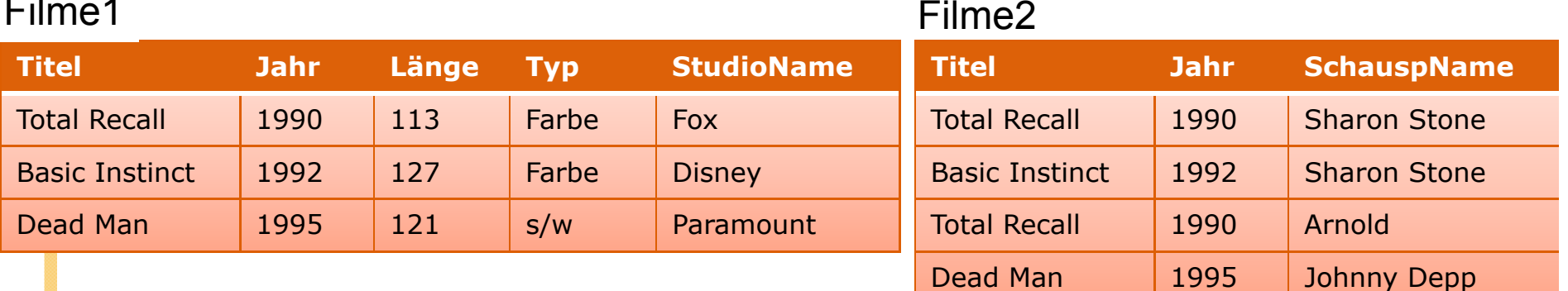

Gesucht: Namen der Stars, die in Filmen spielten, die mindestens 100 Minuten lang sind.

- Verjoine beide Relationen (natürlicher Join)
- Selektiere Filme, die mindestens 100 Minuten lang sind.
- $\blacksquare$   $\pi$ <sub>SchauspName</sub>( $\sigma$ <sub>Länge≥100</sub>(Filme1  $\bowtie$  Filme2))

### Umbenennung (rename,  $\rho$ )

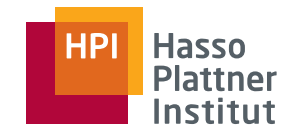

Motivation: Zur Kontrolle der Schemata und einfacheren Verknüpfungen

- $\blacksquare$   $\rho_{S(A1,\ldots,An)}(R)$ 
	- □ Benennt Relation R in S um
	- □ Benennt die Attribute der neuen Relation A<sub>1</sub>,...,A<sub>n</sub>
- $\rho_{\rm S}(\mathsf{R})$  benennt nur Relation um.

Durch Umbenennung ermöglicht

- Mengenoperationen
	- □ Nur möglich bei gleichen Schemata
- Joins, wo bisher kartesische Produkte ausgeführt wurde
	- □ Unterschiedliche Attribute werden gleich benannt.
- Kartesische Produkte, wo bisher Joins ausgeführt wurden
	- □ Gleiche Attribute werden unterschiedlich genannt.

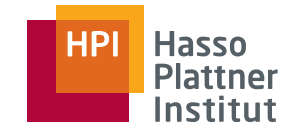

### Umbenennung - Beispiel

34

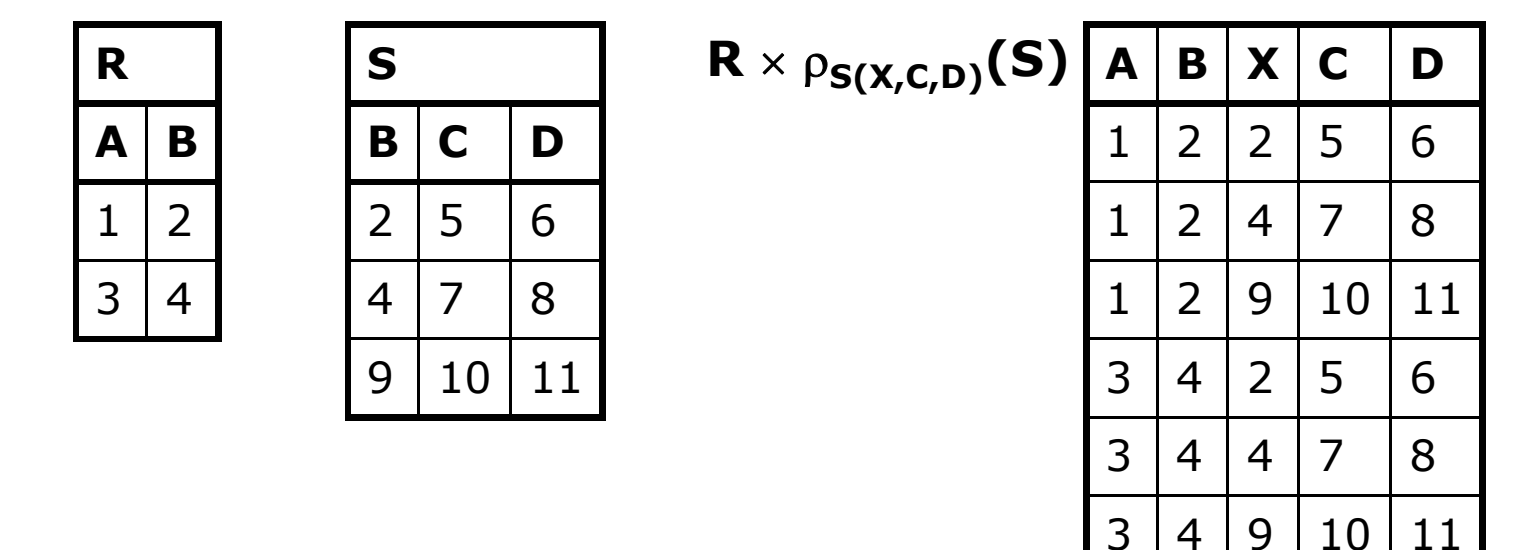

■ Alternativer Ausdruck:  $\rho_{\mathsf{S(A,B,X,C,D)}}(\mathsf{R} \times \mathsf{S})$ Felix Naumann | Datenbanksysteme I | Sommer 2010

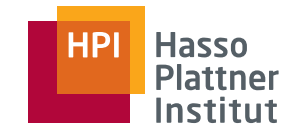

- 35
- Minimale Relationenalgebra:

 $\Box$  Π, σ, × , ρ, ∪ und  $\overline{\phantom{x}}$ 

- Unabhängig:
	- □ Kein Operator kann weggelassen werden ohne Vollständigkeit zu verlieren.

■ Natural Join, Join und Schnittmenge sind redundant

$$
\square R \cap S = R - (R - S)
$$
  
\n
$$
\square R \bowtie_{C} S = \sigma_{C}(R \times S)
$$
  
\n
$$
\square R \bowtie S = \pi_{L}(\sigma_{R.A1=S.A1 AND ... AND R.An=S.An}(R \times S))
$$

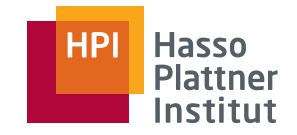

#### Vorschau zu Optimierung

36

Beispiele für algebraische Regeln zur Transformation

 $\blacksquare$  R  $\bowtie$  S = S  $\bowtie$  R

$$
\blacksquare (R \bowtie S) \bowtie T = R \bowtie (S \bowtie T)
$$

$$
\blacksquare \pi_{Y}(\pi_{X}(R)) = \pi_{Y}(R)
$$
  
\n
$$
\square \text{ Falls } Y \subseteq X
$$

$$
\bullet \ \sigma_{A=a}(\sigma_{B=b}(R)) = \sigma_{B=b}(\sigma_{A=a}(R)) [ = \sigma_{B=b \wedge A=a}(R) ]
$$

$$
\pi_{X}(\sigma_{A=a}(R)) = \sigma_{A=a}(\pi_{X}(R))
$$
  
\n
$$
\Box \text{ Falls } A \subseteq X
$$

$$
\blacksquare \ \sigma_{A=a}(R \cup S) = \sigma_{A=a}(R) \cup \sigma_{A=a}(S)
$$

Jeweils: Welche Seite ist besser?

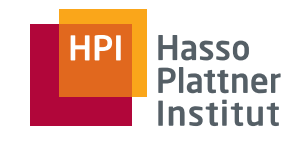

### Überblick

37

- Einführung
- Basisoperatoren
- Operatoren auf Multimengen
- Erweiterte Operatoren

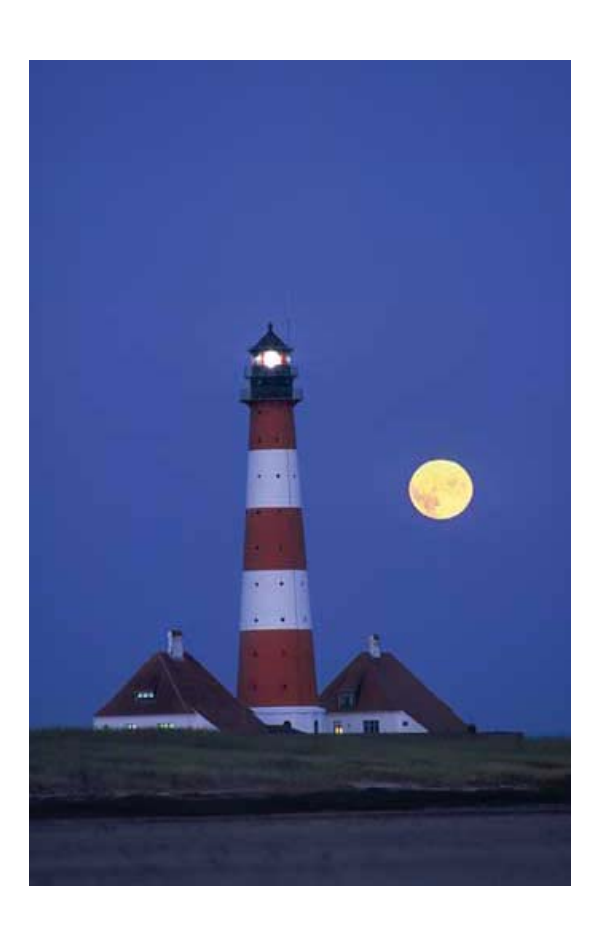

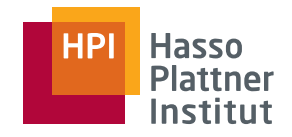

#### Motivation

38

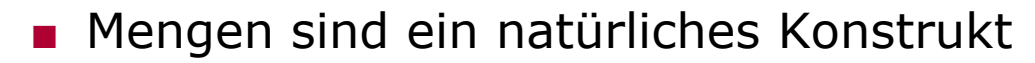

- □ Keine Duplikate
- Kommerzielle DBMS basieren fast nie nur auf Mengen
	- □ Sondern erlauben Multimengen
	- □ D.h. Duplikate sind erlaubt
- Multimenge
	- □ *bag, multiset*

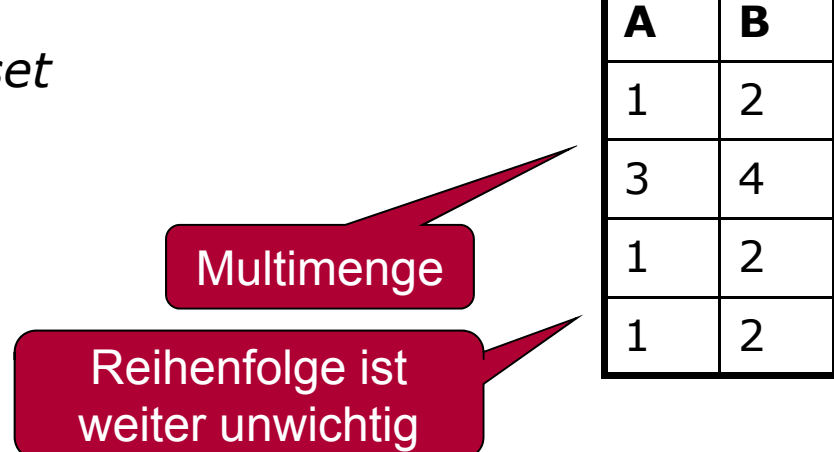

# Hasso

### Effizienz durch Multimengen

■ Bei Vereinigung

39

- □ Direkt "aneinanderhängen" "aneinanderhängen
- Bei Projektion
	- □ Einfach Attributwerte "abschneiden"
- Nach Duplikaten suchen
	- □ Jedes Tupel im Ergebnis mit jedem anderen vergleichen

Projektion auf

(A,B)

- Effizienter nach Duplikaten suchen
	- □ Nach allen Attributen zugleich sortieren
- Bei Aggregation
	- □ Duplikateliminierung schädlich
	- $\Box$  AVG(A) = ?

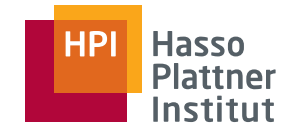

### Vereinigung auf Multimengen

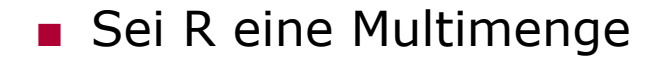

- □ Tupel *t* erscheine n-mal in R.
- Sei S eine Multimenge
	- □ Tupel *t* erscheine *m*-mal in S.
- $\blacksquare$  Tupel t erscheint in R  $\cup$  S □ (n+m) mal.

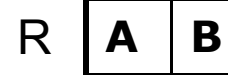

1

2

 $3 \mid 4$ 

 $1 \mid 2$ 

 $1 \mid 2$ 

40

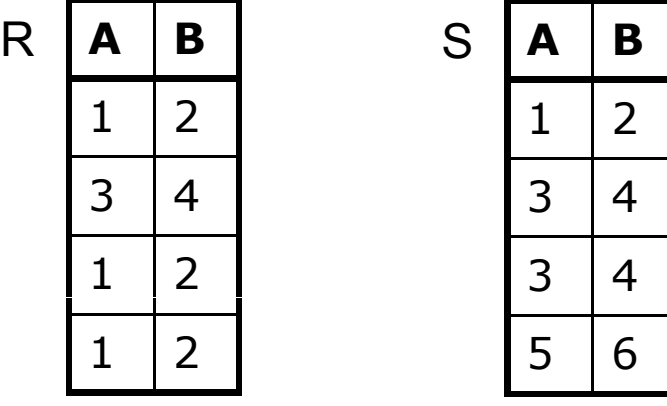

**A B** $\mathsf{R} \cup \mathsf{S}$ 

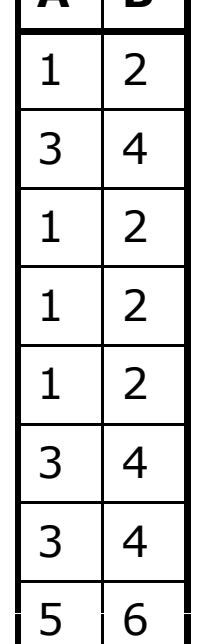

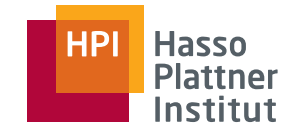

#### Schnittmenge auf Multimengen

41

- Sei R eine Multimenge
	- □ Tupel *t* erscheine *n*-mal in R.
- Sei S eine Multimenge
	- □ Tupel *t* erscheine *m*-mal in S.
- $\blacksquare$  Tupel t erscheint in R  $\cap$  S
	- □min( *<sup>n</sup>*,*<sup>m</sup>*) mal.

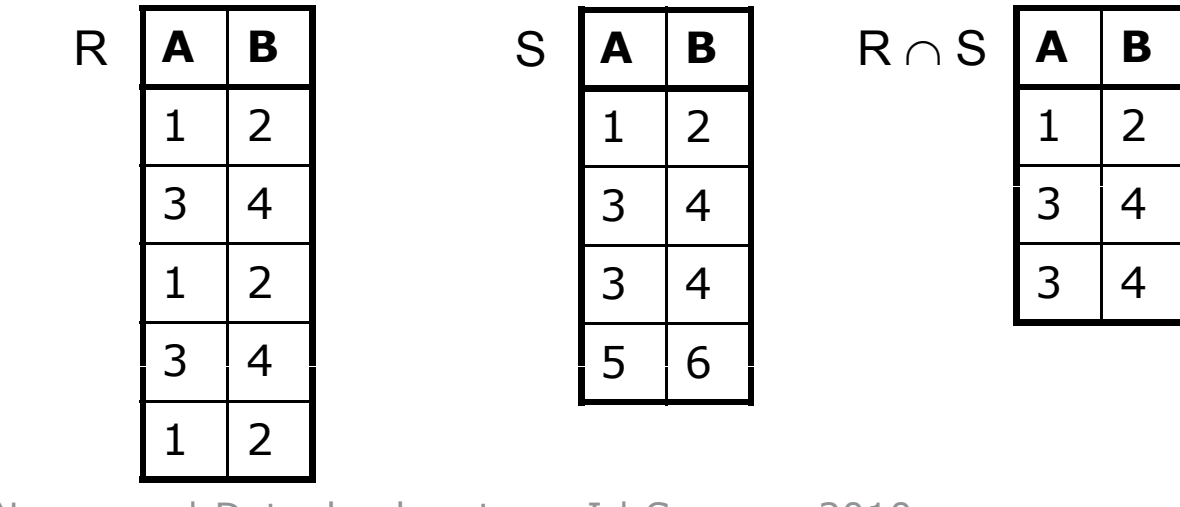

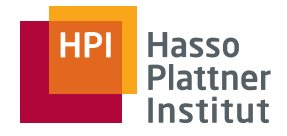

#### Differenz auf Multimengen

42

- Sei R eine Multimenge
	- □ Tupel *t* erscheine *n*-mal in R.
- Sei S eine Multimenge
	- □ Tupel *t* erscheine *m*-mal in S.
- Tupel *t* erscheint in R S
	- □ max(0,*<sup>n</sup> - <sup>m</sup>*) mal.
	- □ Falls *t* öfter in R als in S vorkommt, bleiben *n-m t* übrig.
	- □ Falls *t* öfter in S als in R vorkommt, bleibt kein *t* übrig.
	- □ Jedes Vorkommen von *t* in S eliminiert ein *t* in R.

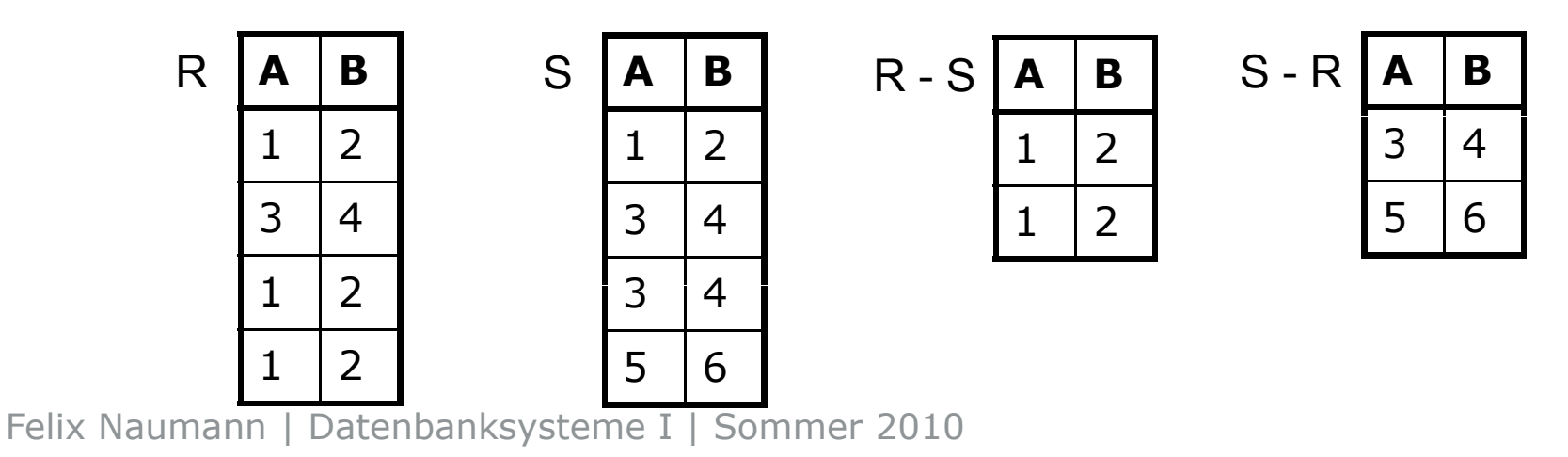

## Projektion und Selektion auf Multimengen

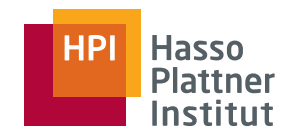

■ Projektion

43

□ Bei der Projektion können neue Duplikate entstehen.

□ Diese werden nicht entfernt

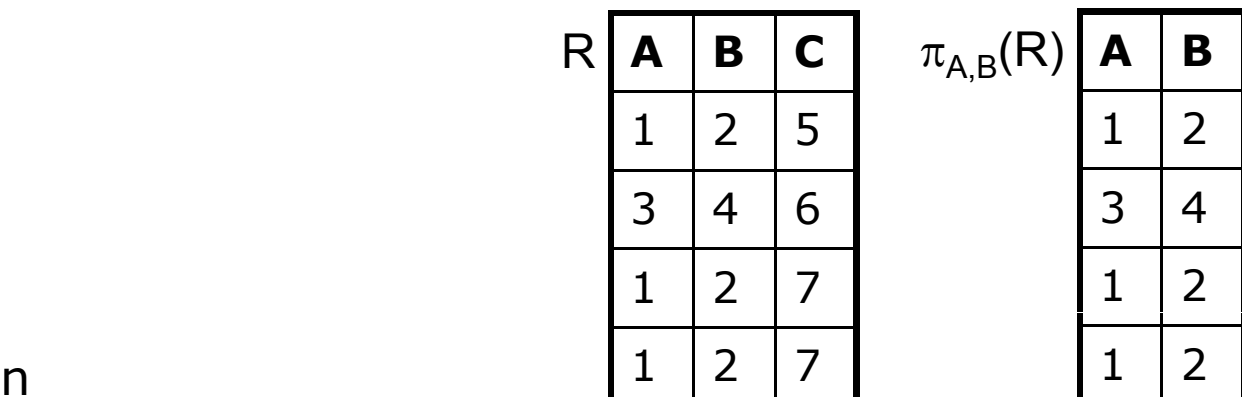

- ■ Selektion
	- □ Selektionsbedingung auf jedes Tupel einzeln und unabhängig anwenden
	- □ Schon vorhandene Duplikate bleiben erhalten
		- $\diamond$  Sofern sie beide selektiert bleiben

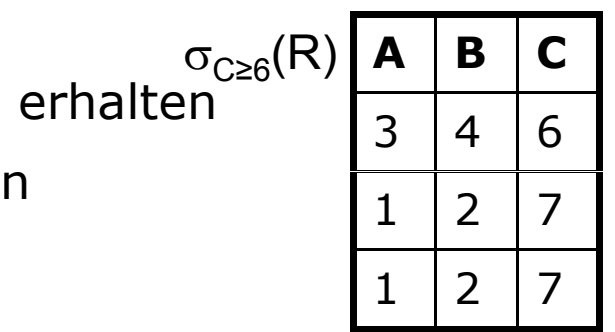

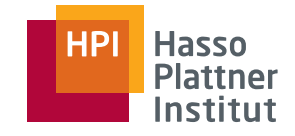

#### Kreuzprodukt auf Multimengen

44

- Sei R eine Multimenge
	- □ Tupel *t* erscheine *n*-mal in R.
- Sei S eine Multimenge
	- □ Tupel *u* erscheine *m*-mal in S.
- Das Tupel tu erscheint in R × S n·*m*-mal.

**A B** $1 \mid 2$ R **B C**  $1 \mid 2$ 

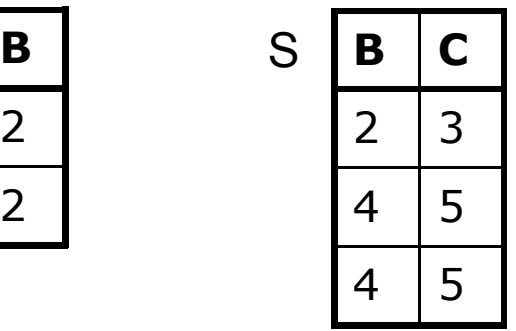

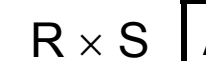

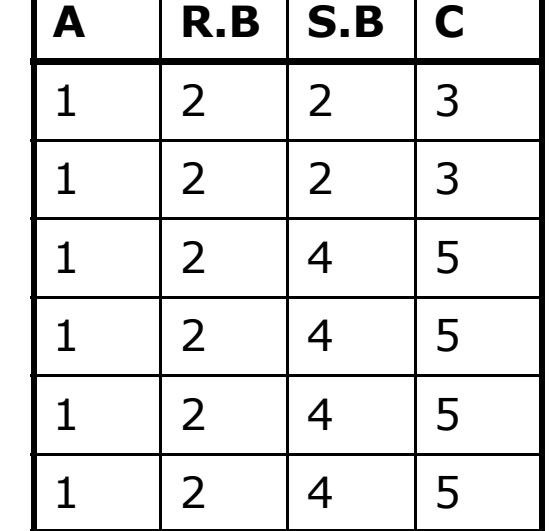

#### Joins auf Multimengen

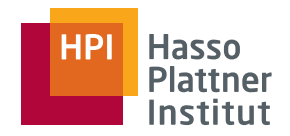

45

#### Keine Überraschungen

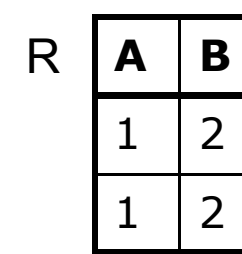

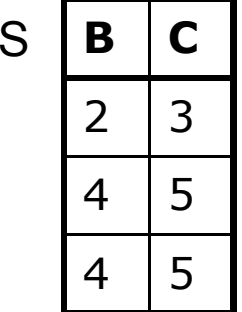

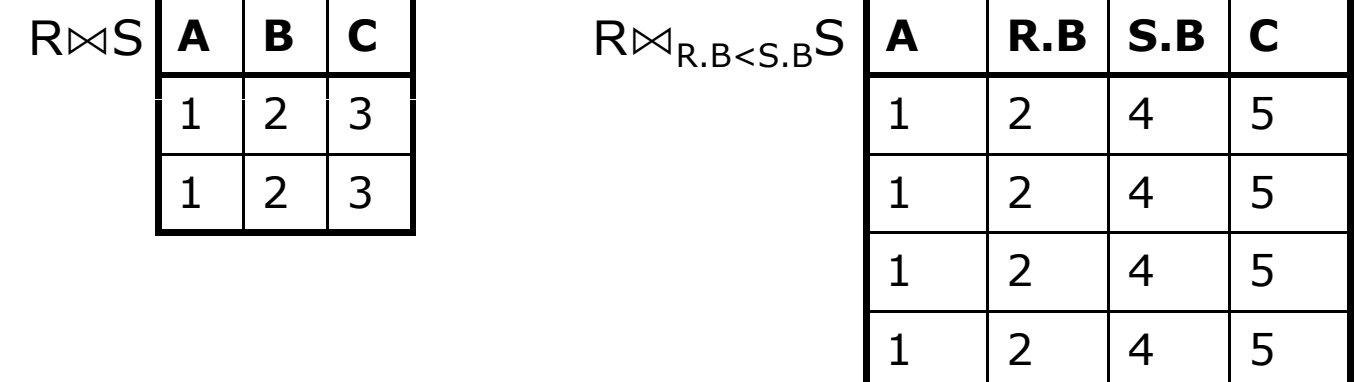

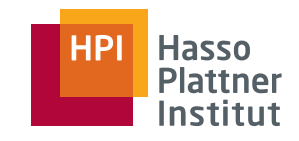

### Überblick

46

- Einführung
- Basisoperatoren
- Operatoren auf Multimengen
- Erweiterte Operatoren

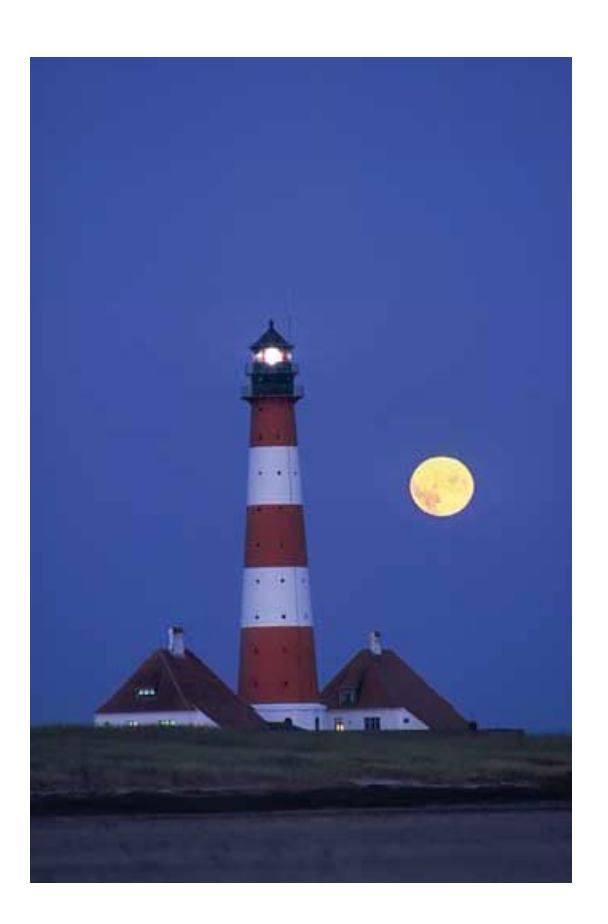

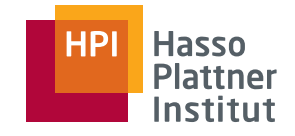

### Überblick über Erweiterungen

47

- Duplikateliminierung
- Aggregation
- Gruppierung
- Sortierung
- Erweiterte Projektion
- Outer Join
- Outer Union
- Semijoin
- (Division)

### Duplikateliminierung (duplicate elimination,  $\delta$ )

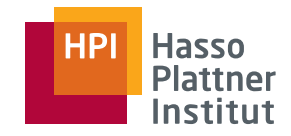

48

Wandelt eine Multimenge in eine Menge um.

■ Durch Löschen aller Kopien von Tupeln

 $\bullet$   $\delta$ (R)

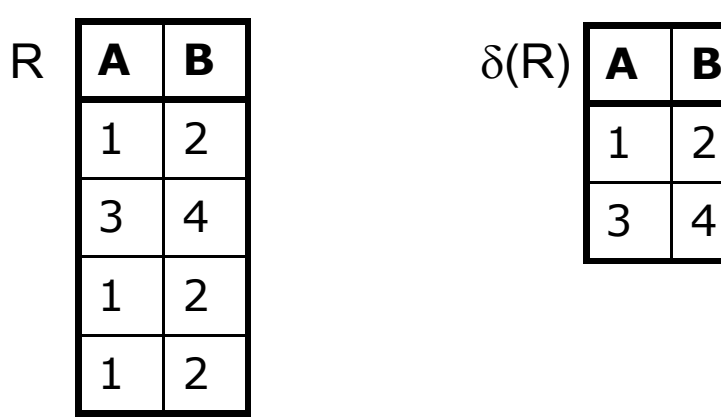

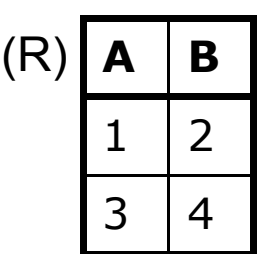

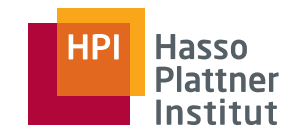

49

- Aggregation fasst Werte einer Spalte zusammen.
	- □ Operation auf einer Menge oder Multimenge atomarer Werte (nicht Tupel)
	- □ Summe (SUM)
	- $\Box$  Durchschnitt (AVG)  $\boxed{1 \quad 2}$
	- □ Minimum (MIN) und Maximum (MAX)
		- ◊ Lexikographisch für nicht-numerische Werte
	- □ Anzahl (COUNT)
		- ◆ Doppelte Werte gehen auch doppelt ein.
		- ◊ Angewandt auf ein beliebiges Attribut ergibt dies die Anzahl der Tupel in der Relation.

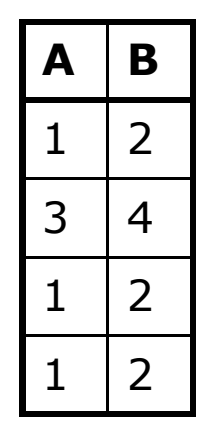

R

- $\blacksquare$  SUM(B) = 10
- $\blacksquare$  AVG(A) = 1,5
- $MIN(A) = 1$
- $\blacksquare$  MAX(B) = 4
- $\blacksquare$  COUNT(A) = 4
- ■ $COUNT(B) = 4$

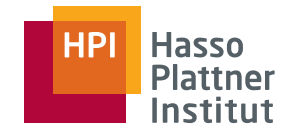

#### Gruppierung

50

Partitionierung der Tupel einer Relation gemäß ihrer Werte in einem oder mehr Attributen.

■ Hauptzweck: Aggregation auf Teilen einer Relation (Gruppen)

#### ■ Gegeben

□ Filme(Titel, Jahr, Länge, inFarbe, StudioName, ProduzentID)

- Gesucht: Gesamtminuten **pro** Studio
	- □ Gesamtminuten(StudioName, SummeMinuten)
- Verfahren:
	- □ Gruppiere nach StudioName
	- □ Summiere **in jeder Gruppe** die Länge der Filme
- $\gamma_{\rm L}(R)$  wobei L eine Menge von Attributen ist. Ein Element in L ist entweder
	- □ Ein Gruppierungsattribut nach dem gruppiert wird
	- □ Oder ein Aggregationsoperator auf ein Attribut von R (inkl. Neuen Namen für das aggregierte Attribut)
- Ergebnis wird wie folgt konstruiert:
	- □ Partitioniere R in Gruppen, wobei jede Gruppe gleiche Werte im Gruppierungsoperator hat
		- ◊ Falls kein Gruppierungsoperator angegeben: Ganz R ist die Gruppe
	- □ Für jede Gruppe erzeuge ein Tupel mit
		- ◊ Wert der Gruppierungsattribute
		- ◆ Aggregierte Werte über alle Tupel der Gruppe

#### Gruppierung – Beispiel

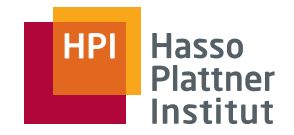

■ Gegeben: SpieltIn(Titel, Jahr, SchauspName)

■ Gesucht: Für jeden Schauspieler, der in mindestens 3 Filmen spielte, das Jahr des ersten Filmes.

■ Idee

52

□ Gruppierung nach SchauspName

□ Bilde

- ◊ Minimum vom Jahr
- ◊ Count von Titeln
- □ Selektion nach Anzahl der Filme
- □Projektion auf Schauspielername und Jahr

■ $\pi_{\text{SchauspName}, \text{MinJahr}}(\sigma_{\text{AnzahlTitle}} \geq 3(\gamma_{\text{SchauspName}, \text{MIN(Jahr)} \rightarrow \text{MinJahr}, \text{COUNT(Titel)} \rightarrow \text{AnzahlTitle}}(\text{SpieltIn})))$ 

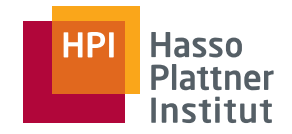

#### Sortierung (sort,  $\tau$ )

53

- $\blacksquare$   $\tau_L(R)$  wobei L eine Attributliste aus R ist.
	- $\Box$  Falls L = (A<sub>1</sub>,A<sub>2</sub>,...,A<sub>n</sub>) wir zuerst nach A<sub>1</sub>, bei gleichen A<sub>1</sub> nach  ${\sf A}_2$  usw. sortiert.
- Wichtig: Ergebnis der Sortierung ist keine Menge, sondern eine Liste.
	- □ Deshalb: Sortierung ist letzter Operator eines Ausdrucks. Ansonsten würden wieder Mengen entstehen und die Sortierung wäre verloren.
	- □ Trotzdem: In DBMS macht es manchmal auch Sinn zwischendurch zu sortieren.

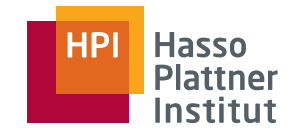

#### Erweiterte Projektion

54

Motivation: Mehr Fähigkeiten in den Projektionsoperator geben.

- $\blacksquare$  Vorher:  $\pi_{\mathsf{L}}(\mathsf{R})$  wobei L eine Attributliste ist
- Nun: Ein Element von L ist eines dieser drei Dinge
	- □ Ein Attribut von R (wie vorher)
	- □ Ein Ausdruck X→Y wobei X ein Attribut in R ist und Y ein neuer Name ist.
	- □ Ein Ausdruck E→Z, wobei E ein Ausdruck mit Konstanten, arithmetischen Operatoren, Attributen von R und String-Operationen ist, und Z ein neuer Name ist.

 $\diamond$  A1+A2  $\rightarrow$  Summe

 $\diamond$  Vorname || Nachname  $\rightarrow$  Name

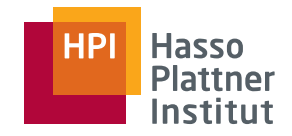

#### Semi-Join (x)

55

#### ■ Formal

 $\Box$  R(A), S(B)  $\Box$  R  $\ltimes$  S : =  $\pi_\mathsf{A}(\mathsf{R}\bowtie_\mathsf{F} \mathsf{S})$  $=\pi_{A}(R) \bowtie_{F} \pi_{A \cap B}(S)$  $= R \Join_F \pi_{A \cap B}(S)$ i.d.R. =  $R \Join_F \pi_F(S)$ 

- In Worten: Join über R und S, aber nur die Attribute von R sind interessant.
- Nicht symmetrisch!

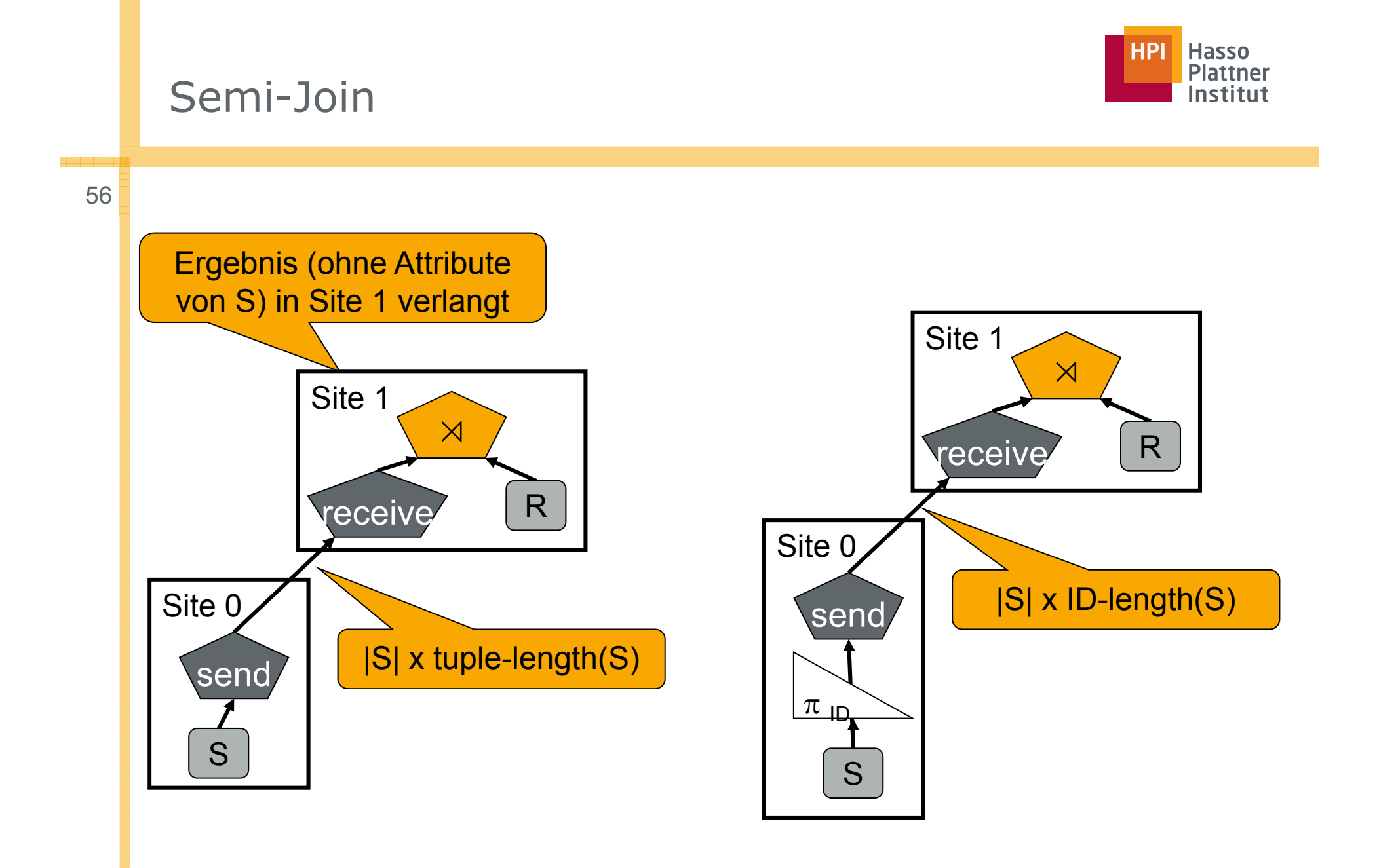

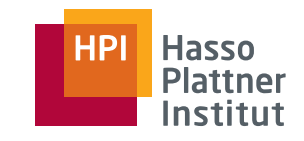

#### Semi-Join

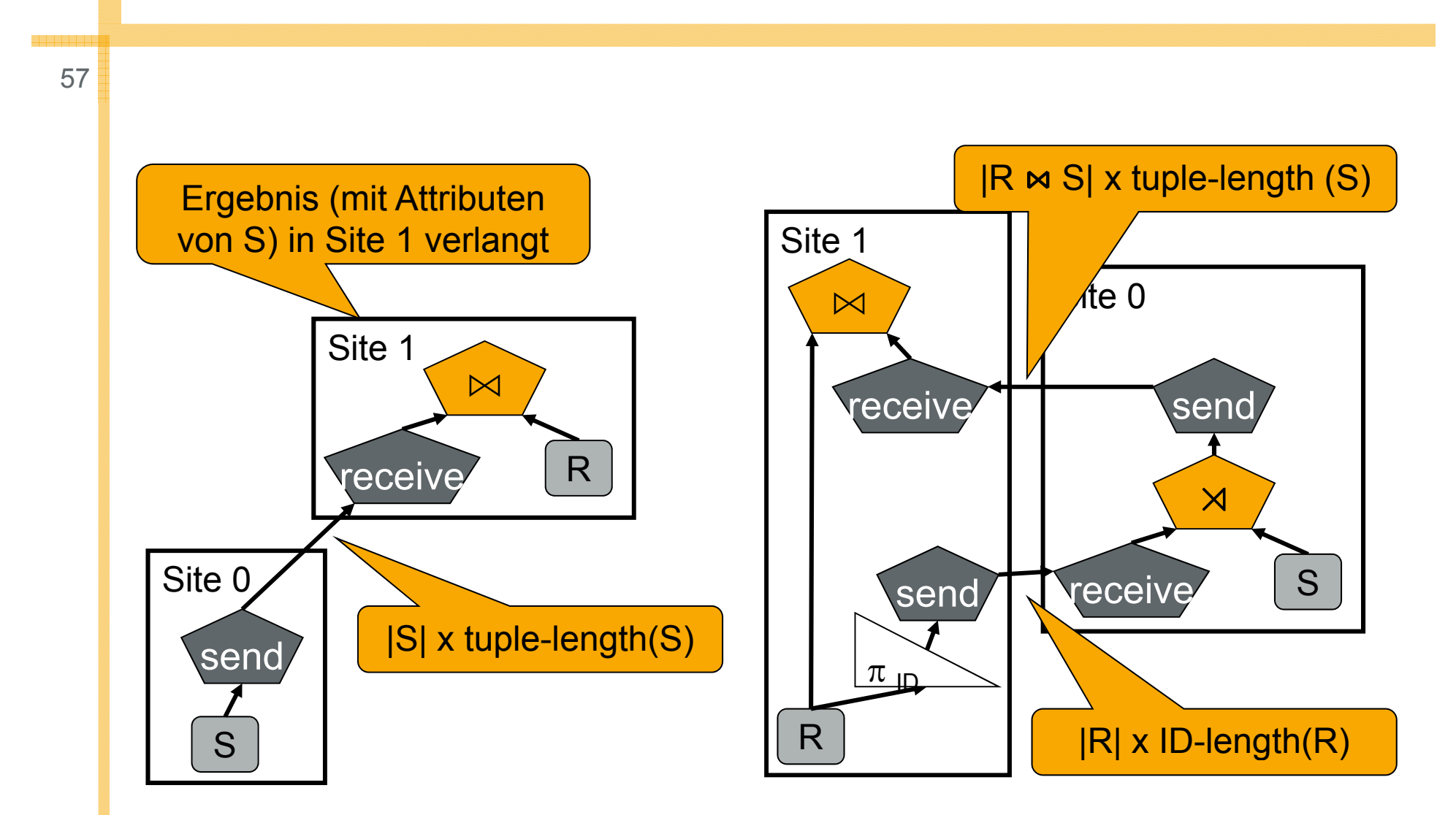

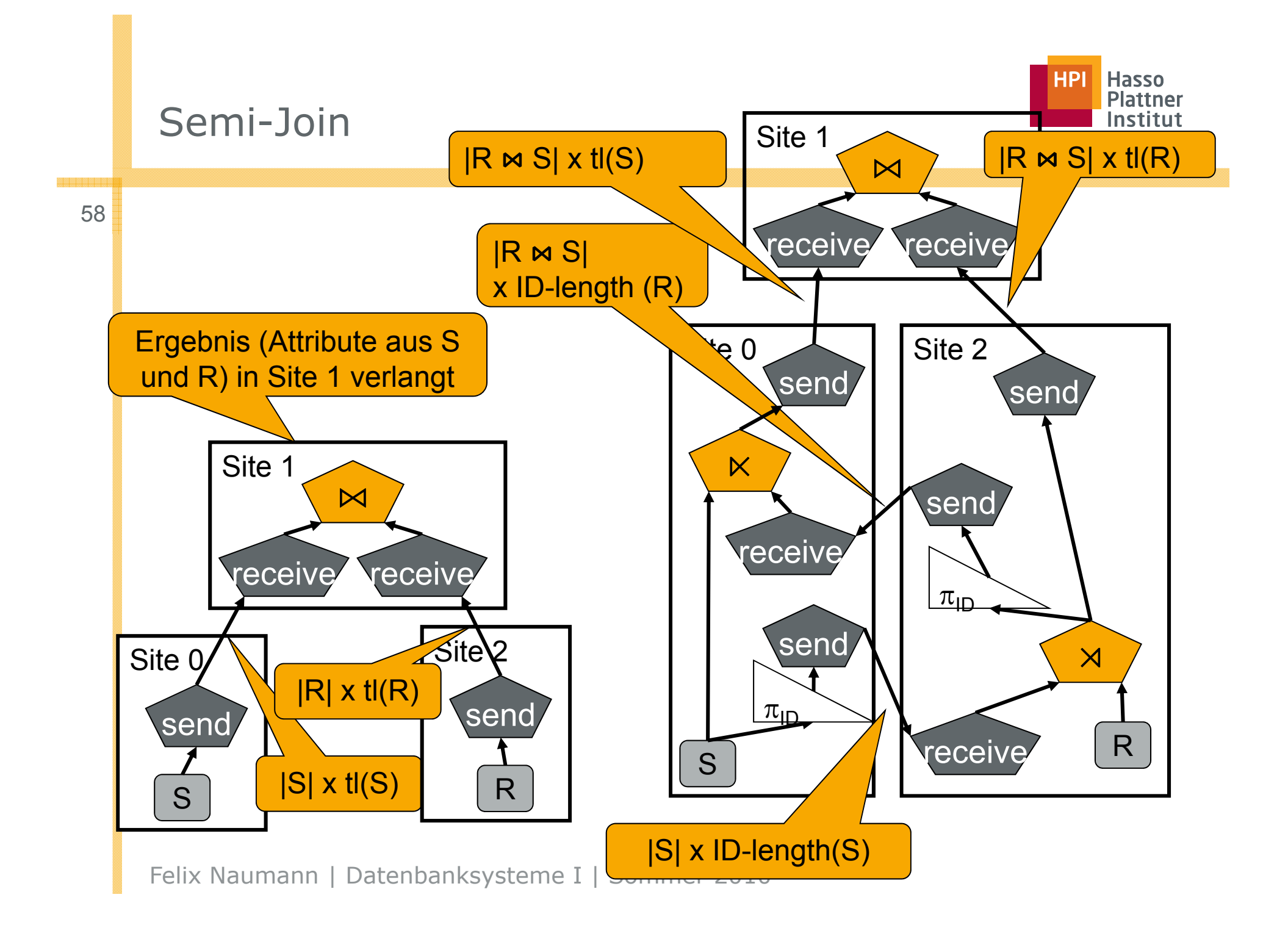

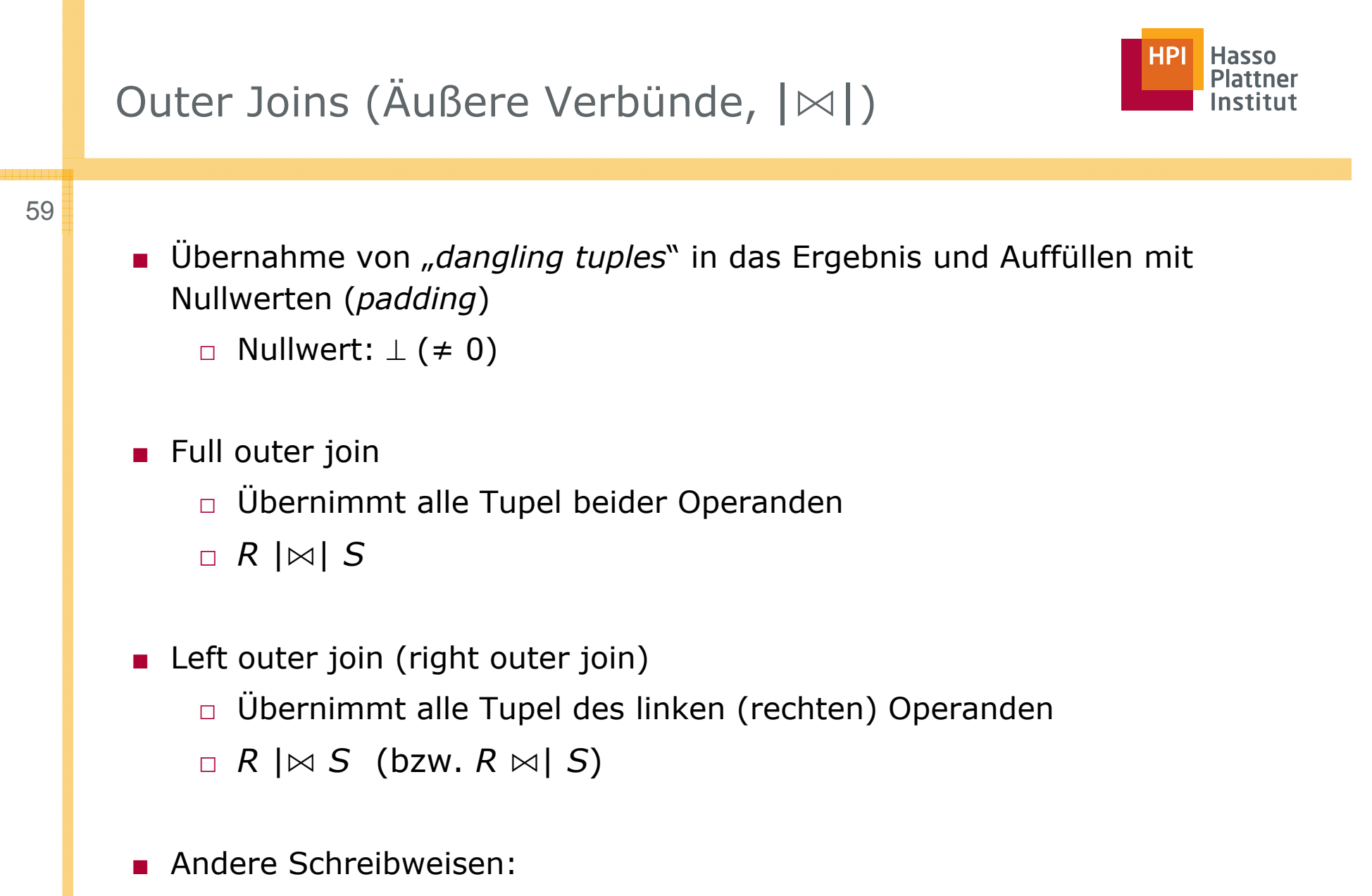

 $\Box$  Herkömmlicher Join = "Inner join"

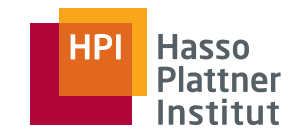

#### Outer Joins

60

- $\blacksquare$  R  $\bowtie$  S  $\blacksquare$  R  $\mathrel{|\ltimes}$  S
- $\blacksquare$  R  $\bowtie$   $\vert$  S
- $R \mid \Join \mid S$

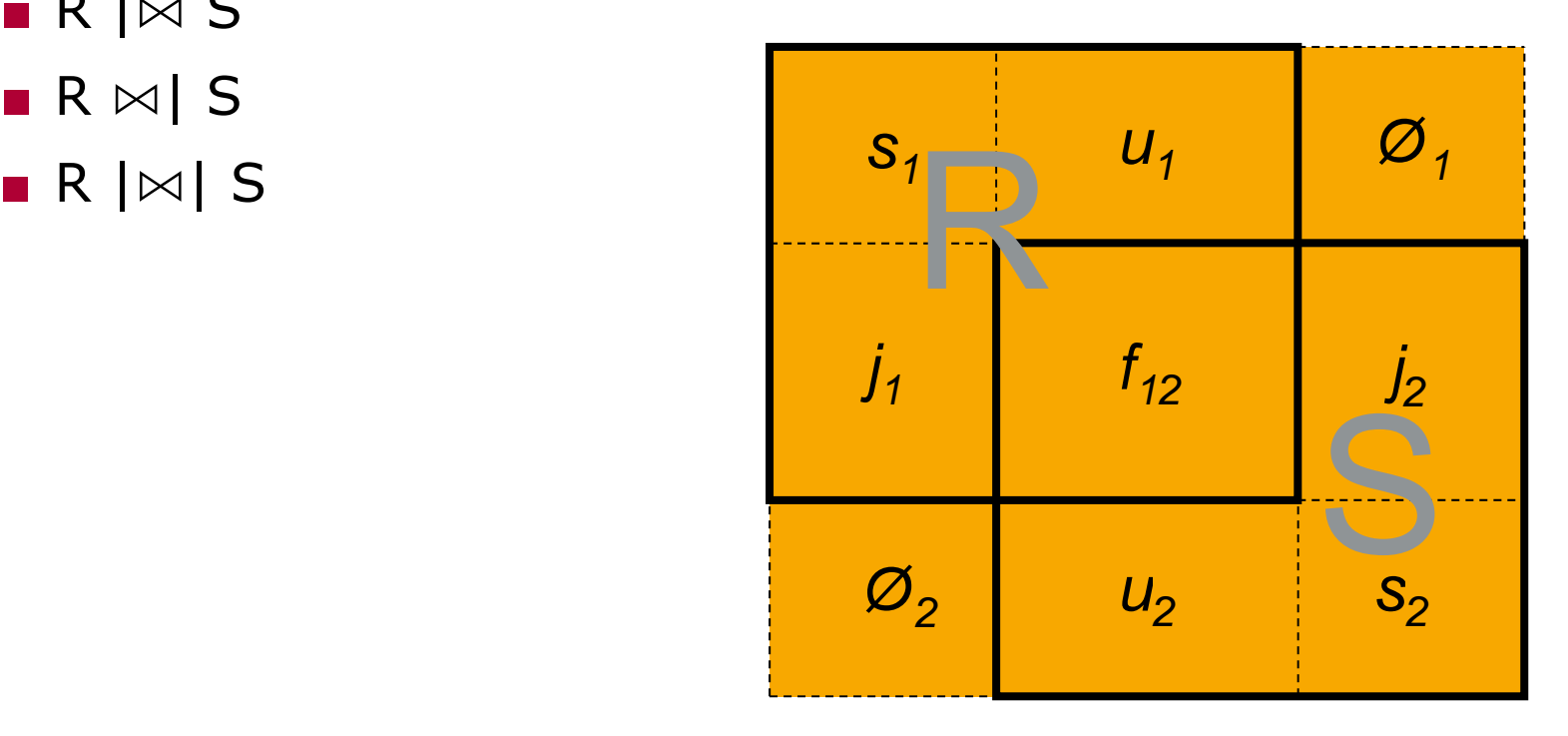

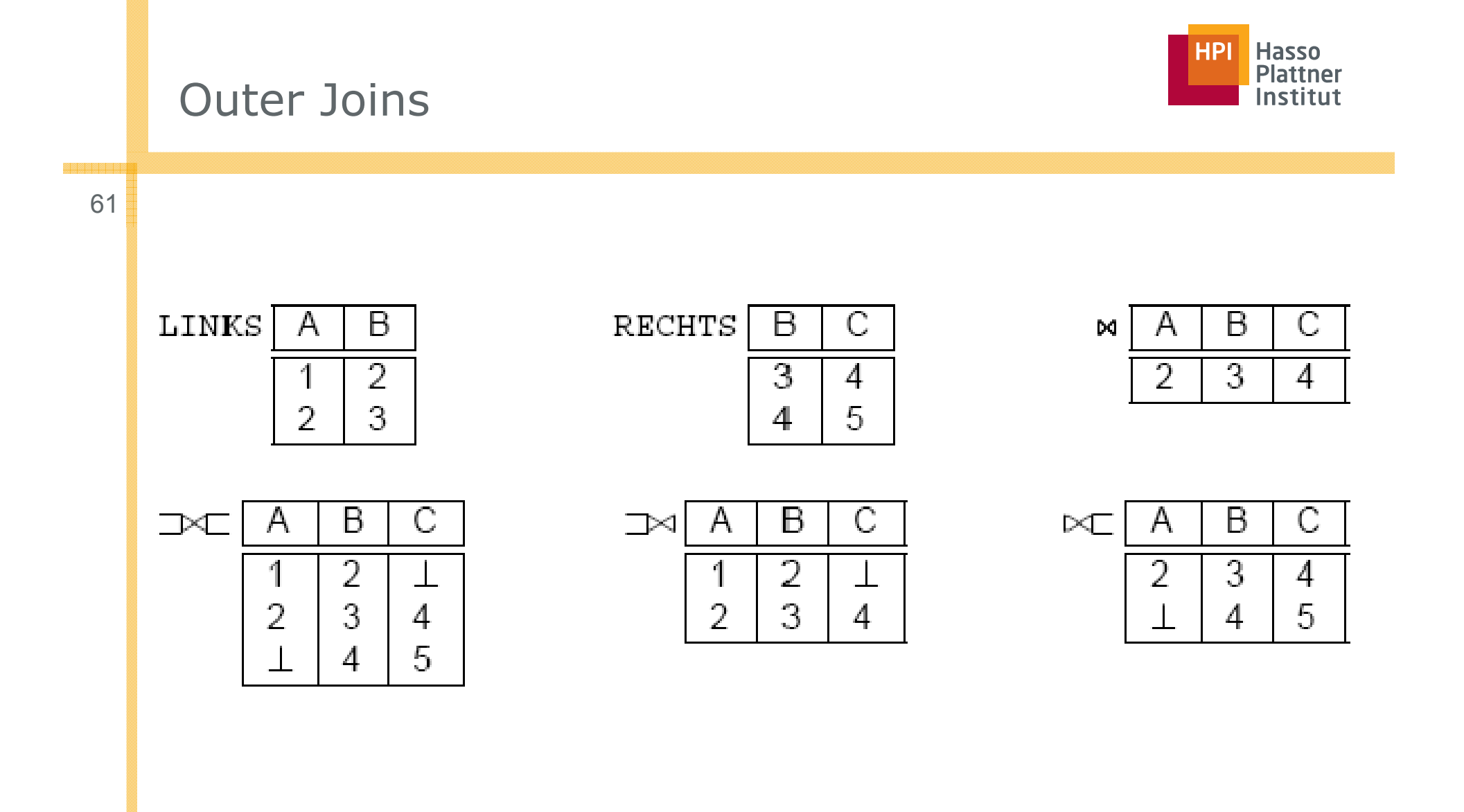

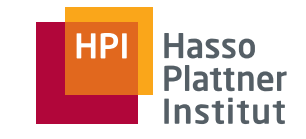

### Outer Joins und Informationsintegration

Ziel: Möglichst viele Informationen

- Viele Tupel
- Viele Attribute

#### Problem

- Überlappende Attribute erkennen
	- □= Schema Matching
- Überlappende Tupel erkennen
	- = Duplikaterkennung □

### ■ Viele Tupel<br>■ Viele Attribute National Schema Matching

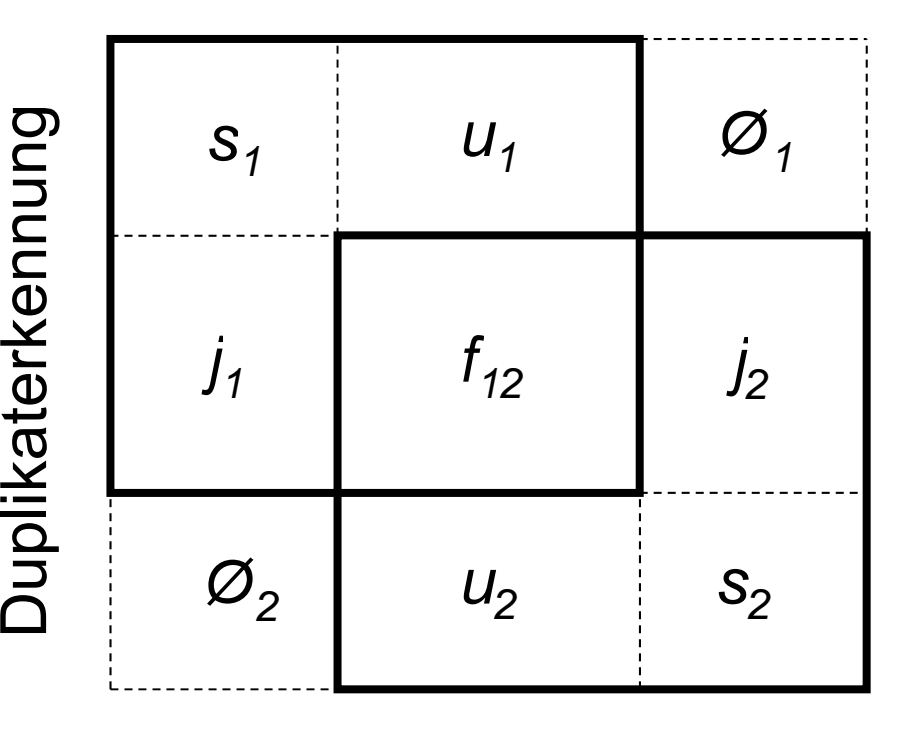

#### Outer Union (⊎)

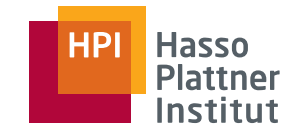

Wie Vereinigung, aber auch mit inkompatiblen Schemata

- Schema ist Vereinigung der Attributmengen
- Fehlende Werte werden mit Nullwerten ergänzt.

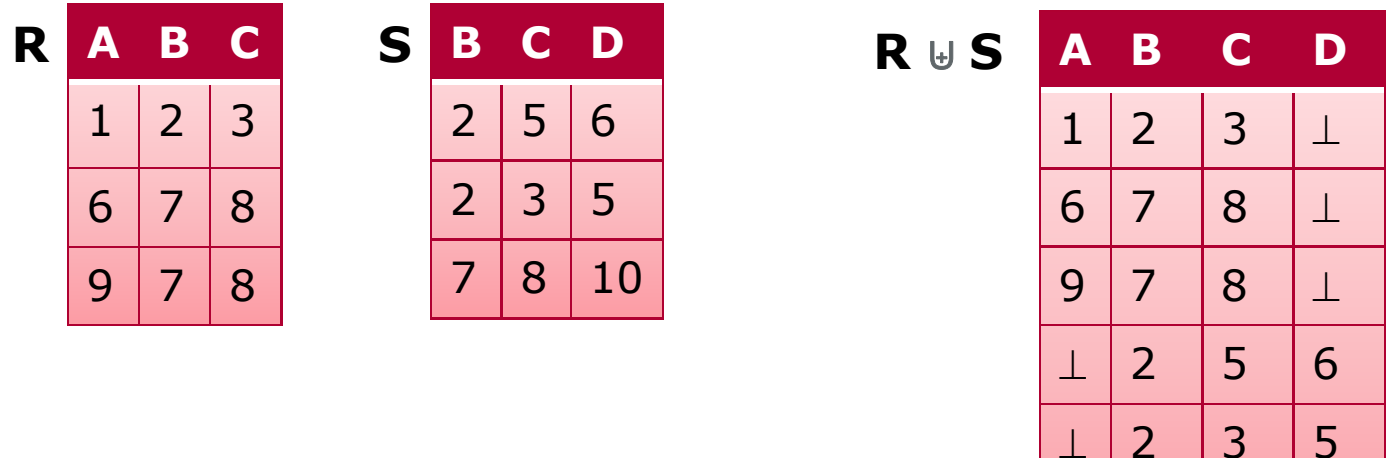

 $\mathbf{1}$ 

7 8 10

#### Zusammenfassung

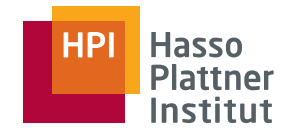

■ Mengenoperatoren

- □ Vereinigung, Schnittmenge, Differenz
- Entfernende Operatoren
	- □ Selektion, Projektion <sub>□</sub>
- Kombinierende Operatoren
	- □ Kartesisches Produkt, Join, Joinvarianten
- Umbenennung
	- □ Verändert nicht Tupel, sondern Schema
- Erweiterungen
	- □Duplikateliminierung
- e, Differenz the and Aggregation
	- □Gruppierung
	- □ Sortierung
	- $\Box$ Erweiterte Projektion
	- □ Outer Join
	- □ Outer Union
	- □ Semijoin
	- $\Box$ Division